#### *Zasady przekazywania Danych*

*Zarządzenie nr 39/2018 Prezesa AOTMiT z 19 czerwca 2018 r.* 

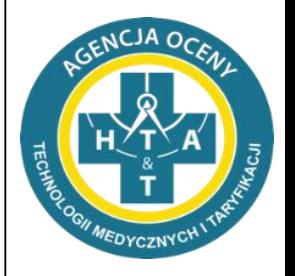

Jacek Przepióra Michał Dziewulski

Wydział Taryfikacji Agencja Oceny Technologii Medycznych i Taryfikacji

Warszawa dn. 5 lipca 2018 r.

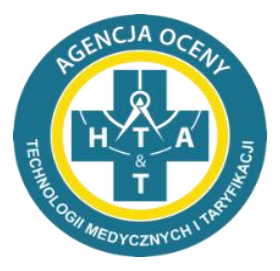

#### *Zasady przekazywania Danych*

#### *techniczne aspekty przekazywania Danych*

## *Nazewnictwo plików*

- ogólne informacje **OG .csv**
- świadczenia medyczne
- produkty lecznicze
- wyroby medyczne
- procedury medyczne
- procedury (personel medyczny)
- cennik procedur medycznych
- obrót magazynowy (przychody)
- zestawienie OPK
- informacje finansowo-księgowe

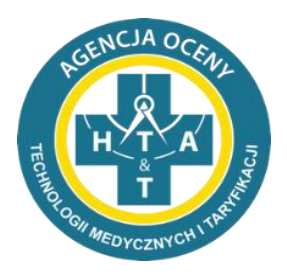

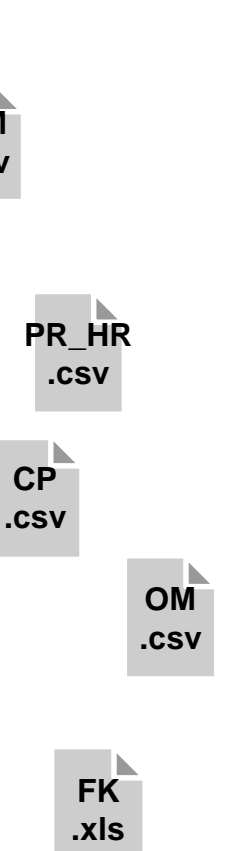

**SM .csv**

> **WM .csv**

**PL .csv**

> **PR .csv**

**Zestawienie\_ OPK .csv**

## *Opis wymagań dla plików .csv*

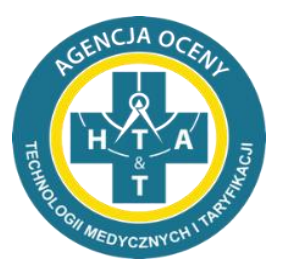

- separator kolumn/pól **;** (średnik)
- tekst zamieszczany w plikach w systemie kodowania **1250: Środkowoeuropejskim (Windows)**
- wartości puste w polach będą interpretowane jako **puste ciągi znaków** (ciągi znaków o długości 0)
- każdy wiersz ma posiadać znak końca linii zgodny z systemem Windows (technicznie: **CR-LF**)
- **pliki muszą zawierać nagłówki z zachowaną kolejnością nazw kolumn zgodnie z wytycznymi dotyczącymi struktury pliku. Każdy plik musi zawierać wszystkie kolumny określone w formacie pliku**
- **brak pustych wierszy** między wierszem z nagłówkami a wierszami z danymi oraz na końcu danych

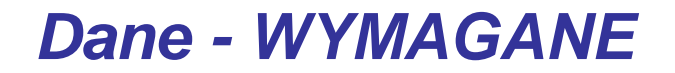

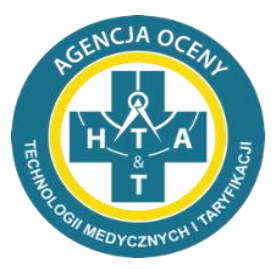

#### **WYMAGANE**

#### **należy przekazać określoną wartość BEZ MOŻLIWOŚCI przekazania pustej zawartości pola**

**We wskazanych kolumnach/polach Dopuszczalne jest wprowadzenie wpisu określonego w opisie**  danego pliku / kolumny (np. "BRAK")

#### **OPCJONALNE**

**powinny być wypełnione**

### *Typy danych w plikach .csv*

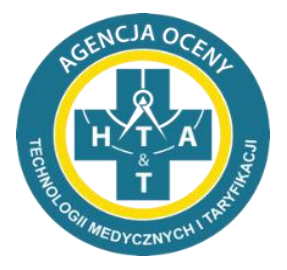

- Pola daty **DATA**: format zapisu "**RRRR-MM-DD**"
- Pola godziny **GODZINA**: format zapisu "GG:MM" gdzie "GG" to zapis godziny w zakresie **00 – 23**, a "**MM**" w zakresie **00 – 59**
- Pola czasu CZAS: format zapisu "GG:MM" gdzie "GG" może wystąpić w innym zakresie niż **00 – 23**
- Pola roku **ROK**: format zapisu "RRRR"
- Pola zakres miesięcy **MIESIACE**: format zapisu "MM-MM" np. 01-01, 01-09, 01-12

## *Typy danych w plikach .csv*

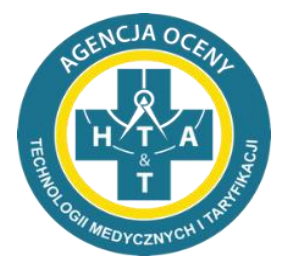

- Pola numeryczne:
	- **LICZBA**; liczba, separator dziesiętny przecinek; np. 1 / 1,2 / 1,2345
	- **LICZBA CAŁKOWITA**  należy pominąć przekazywanie separatora dziesiętnego i następujących po nim cyfr zero
- Pola tekstowe **TEKST**: wartość tekstowa ma NIE zawierać dodatkowych znaków (np. znak cudzysłowu, @, #, ?, \$, itp.)

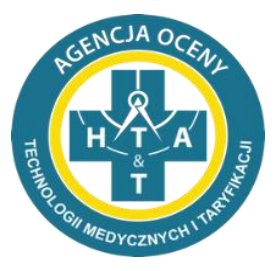

#### *Zasady przekazywania Danych*

#### *zależności między plikami*

# *Zależności między plikami*

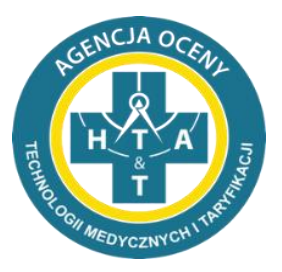

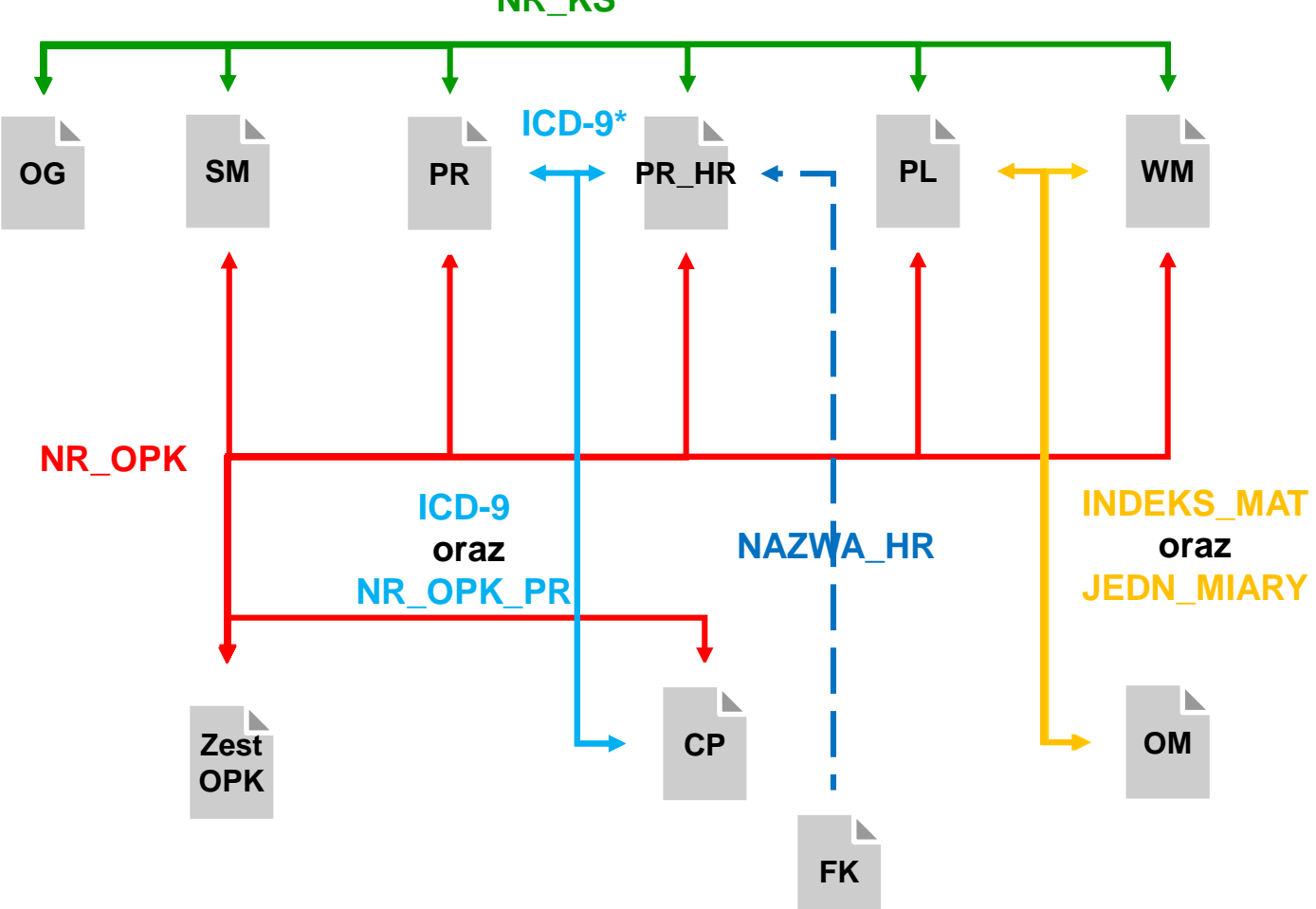

**NR\_KS**

# *"Ścieżka pacjenta"* **NR\_KS**

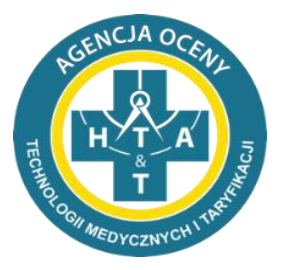

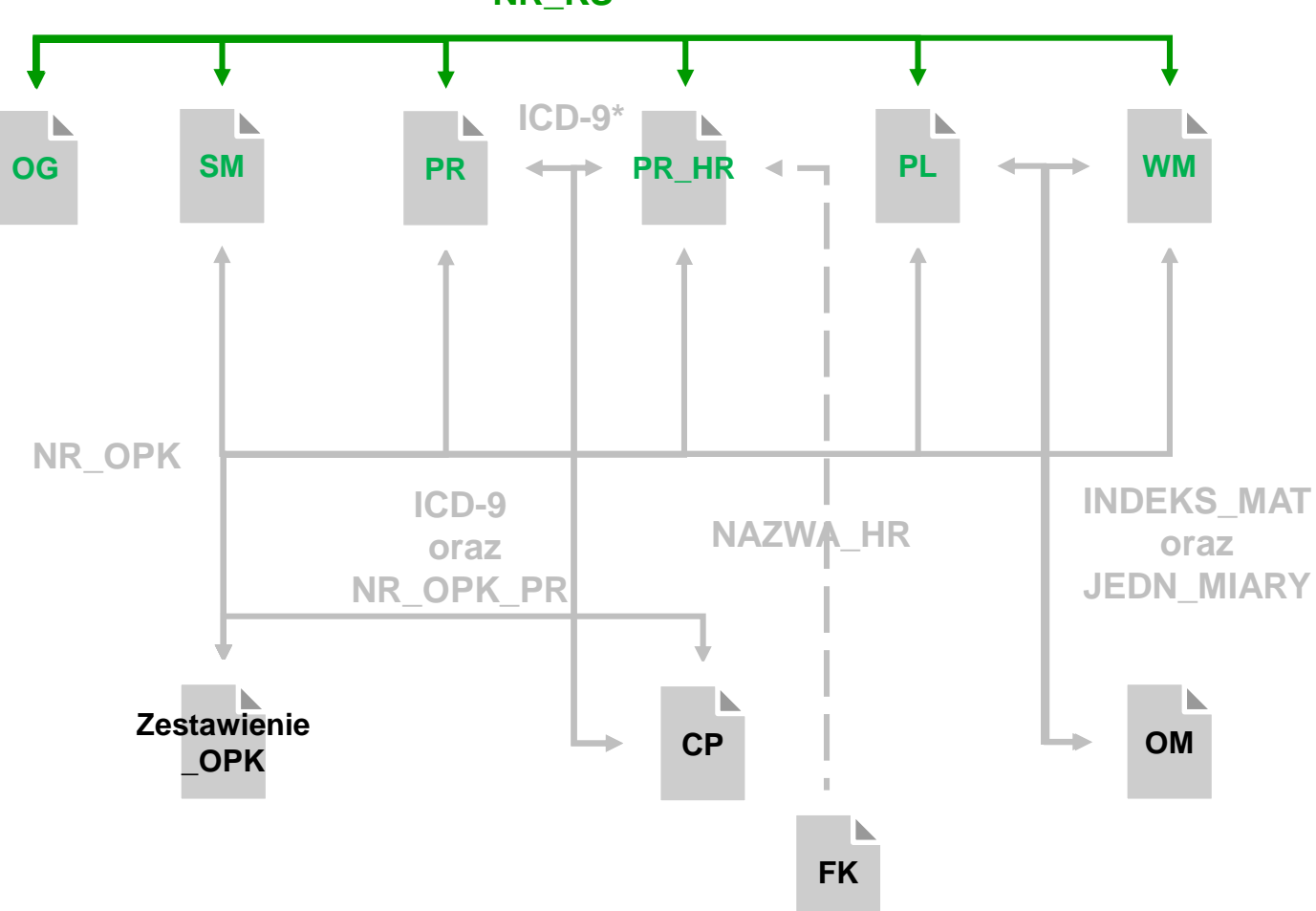

**NR\_KS**

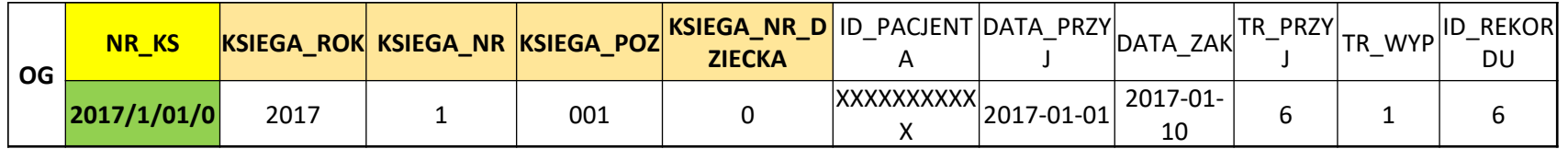

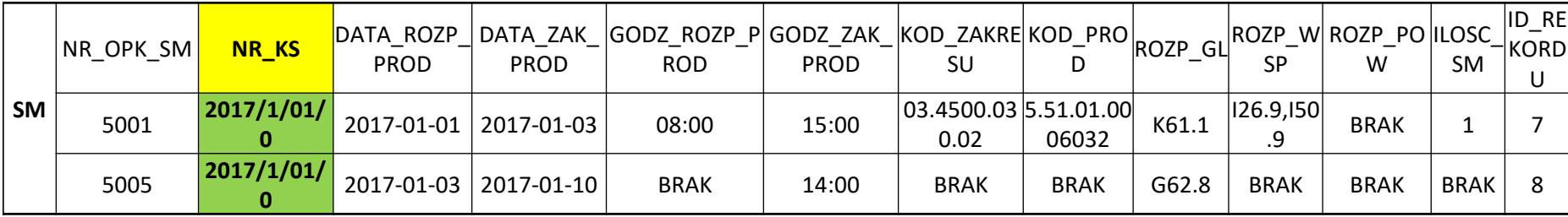

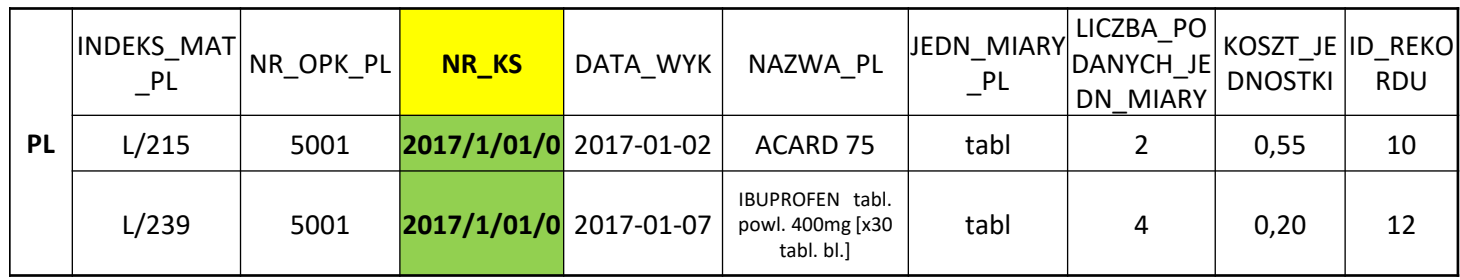

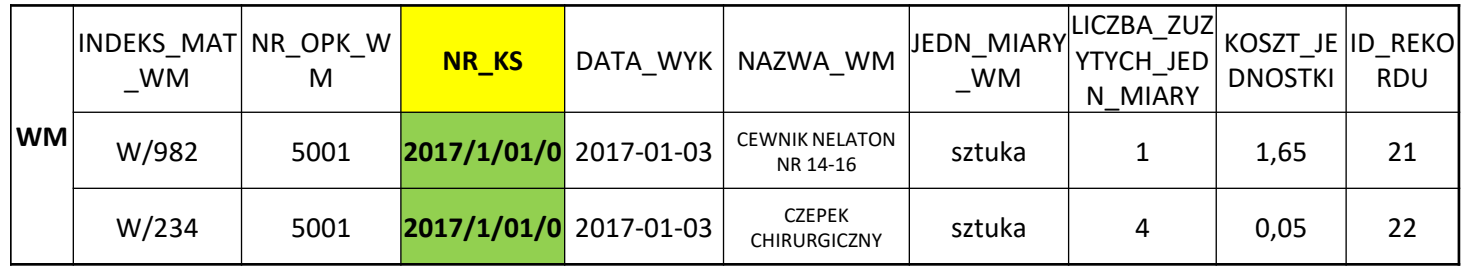

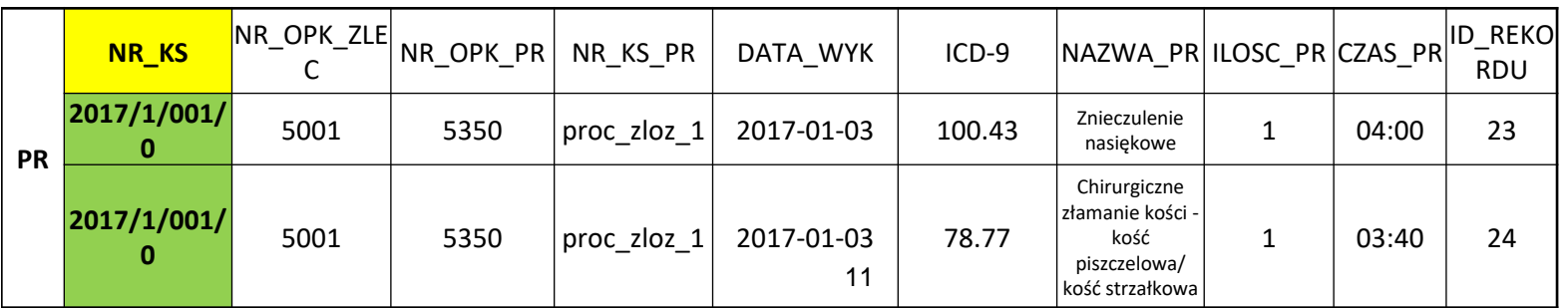

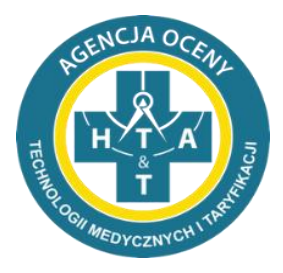

*Pełna informacja o hospitalizacji danego pacjenta*

*oznaczonej unikalnym dla danego świadczeniodawcy*

*numerem księgi głównej (NR\_KS), powinna*

*zwierać wpisy dla tego NR\_KS w każdym pliku z*

*danymi szczegółowymi: OG, SM, PL,WM, PR*

#### *PL / WM => OM* **INDEKS\_MAT** *oraz* **JEDN\_MIARY**

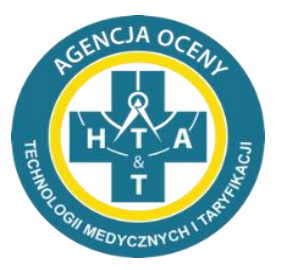

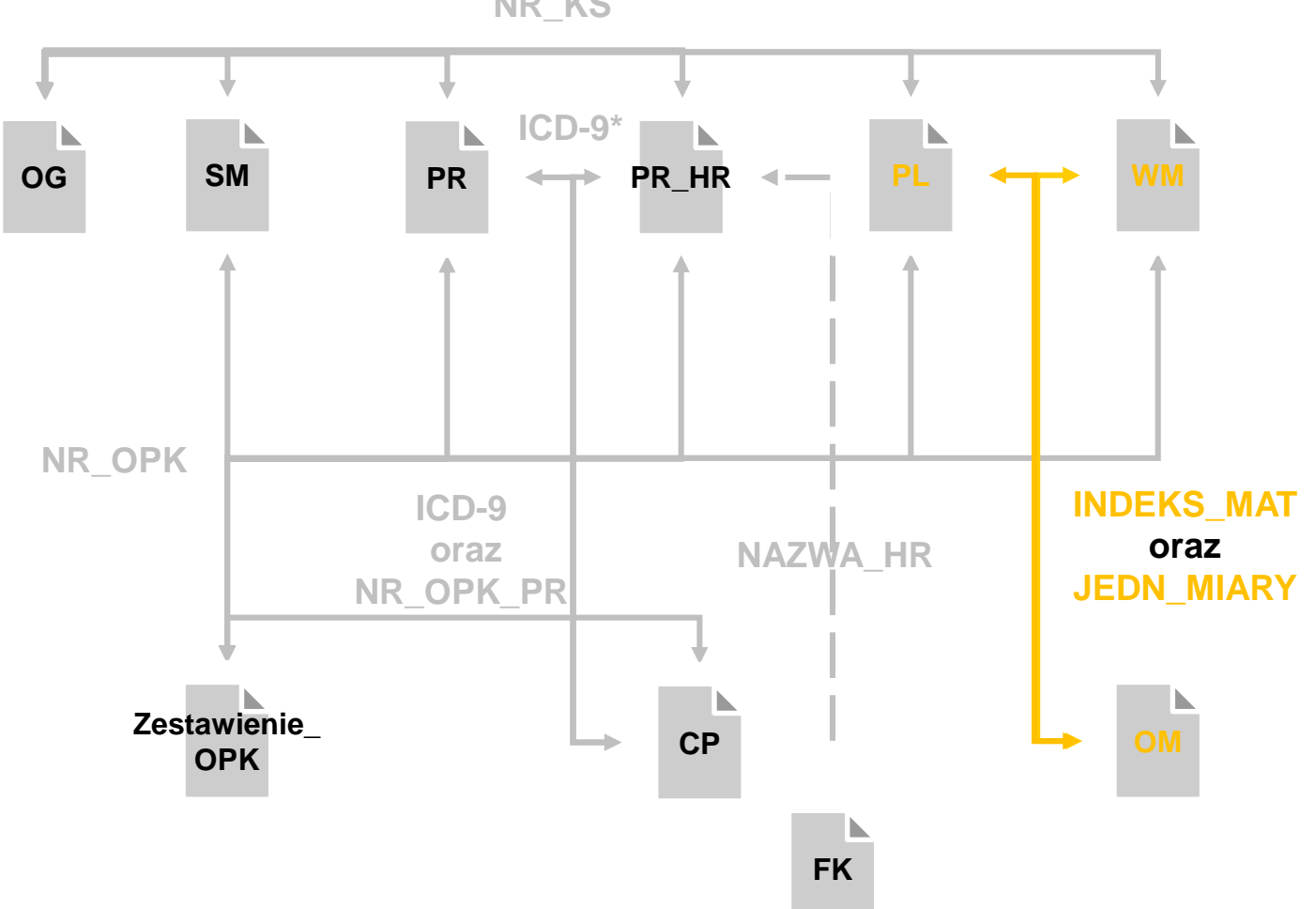

**NR\_KS**

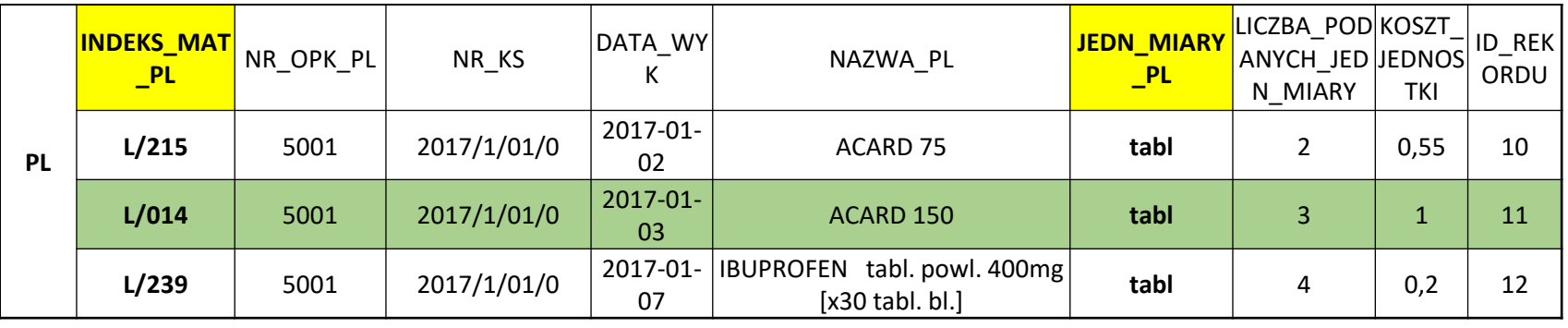

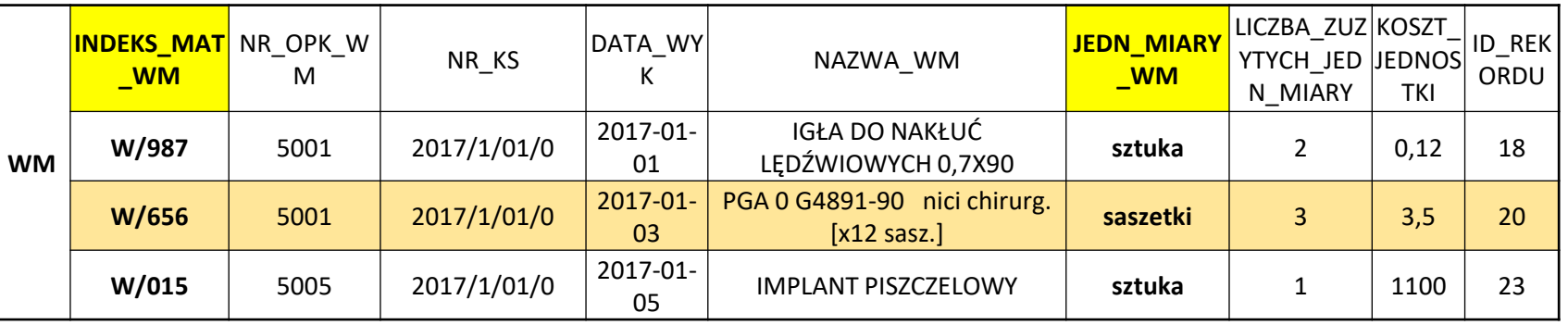

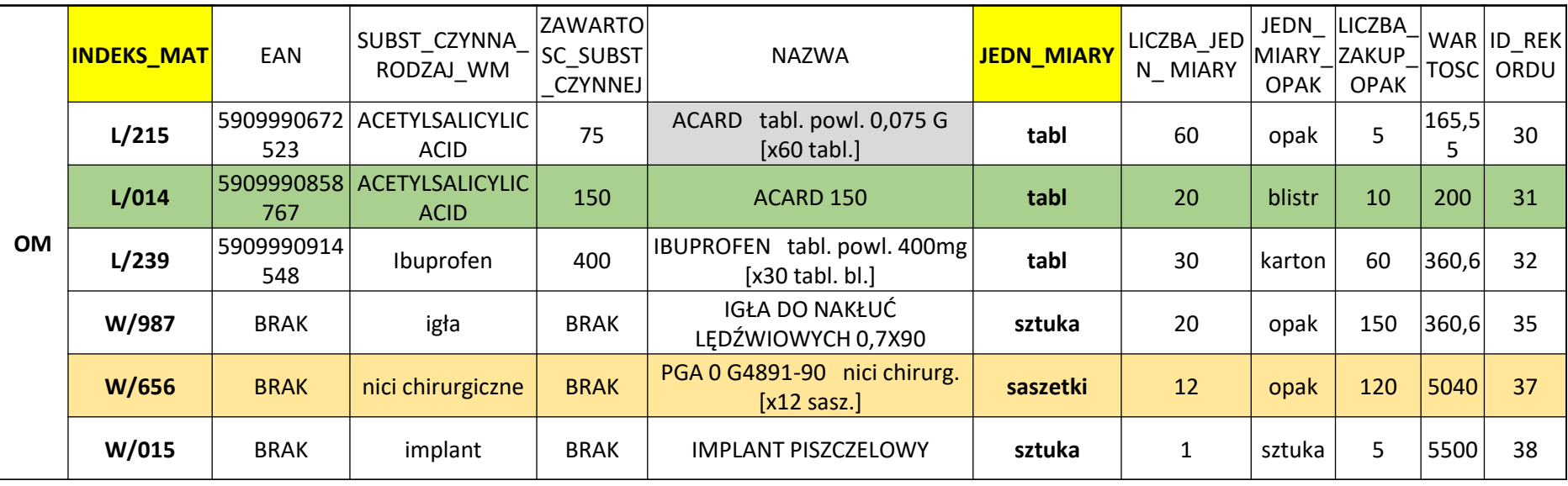

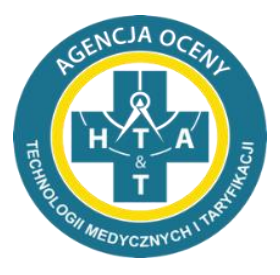

*Zależności między plikami dotyczącymi produktów leczniczych, wyrobów medycznych oraz obrotu magazynowego*

*\* PL / WM => OM – każdy rodzaj asortymentu z pliku PL czy WM musi mieć swoje odzwierciedlenie w pliku OM (zgodność INDEKS\_MAT oraz JEDN\_MIARY)*

*\*OM – każdy rodzaj asortymentu powinien mieć UNIKALNY indeks materiałowy (unikalność względem kolumn INDEKS\_MAT, SUBST\_CZYNNA\_RODZAJ\_WM, ZAWARTOSC\_SUBST\_CZYNNEJ oraz JEDN\_MIARY)*

#### *PR =>CP* **ICD-9, NR\_OPK\_PR**

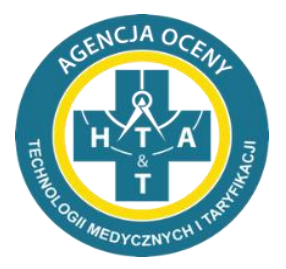

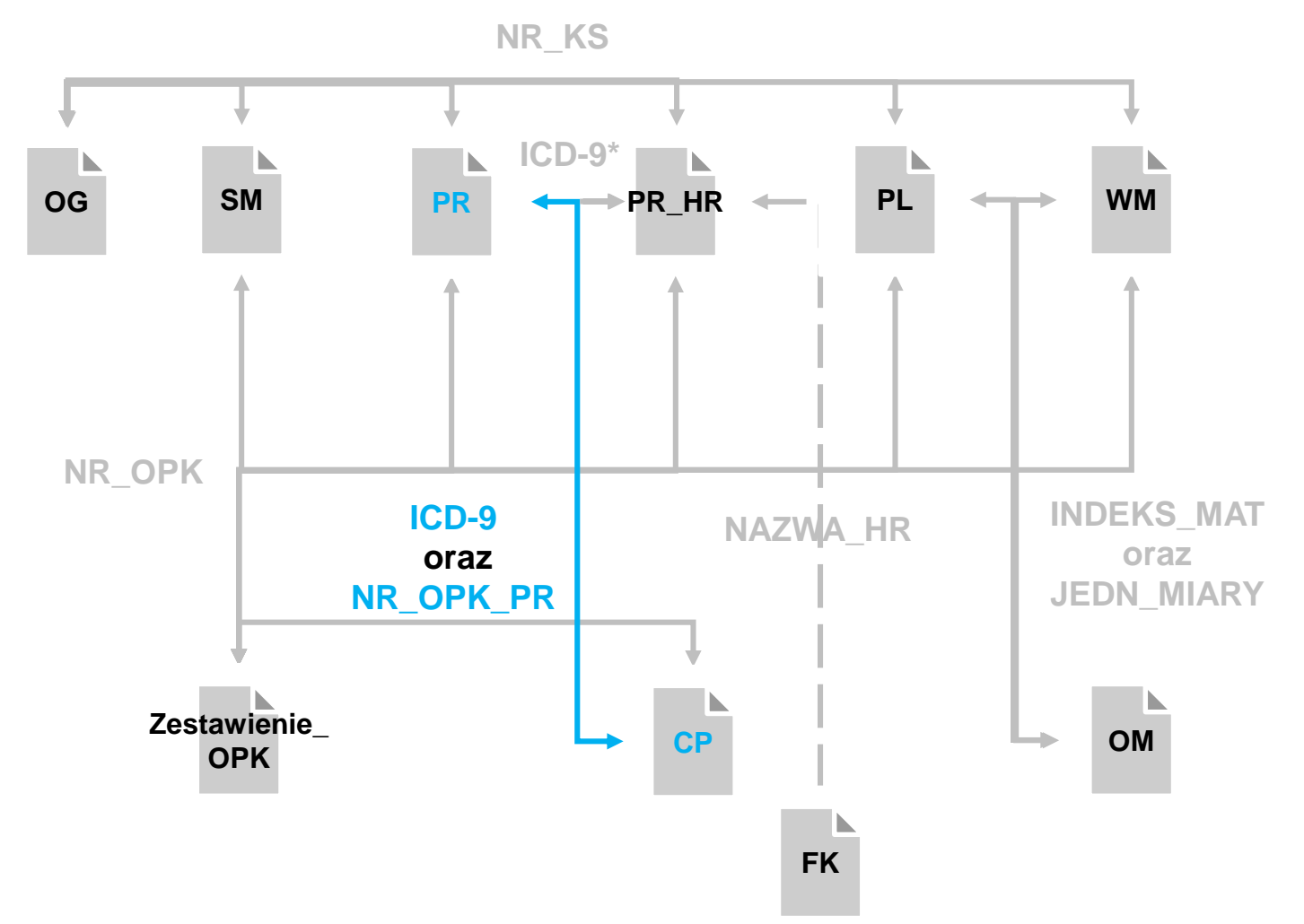

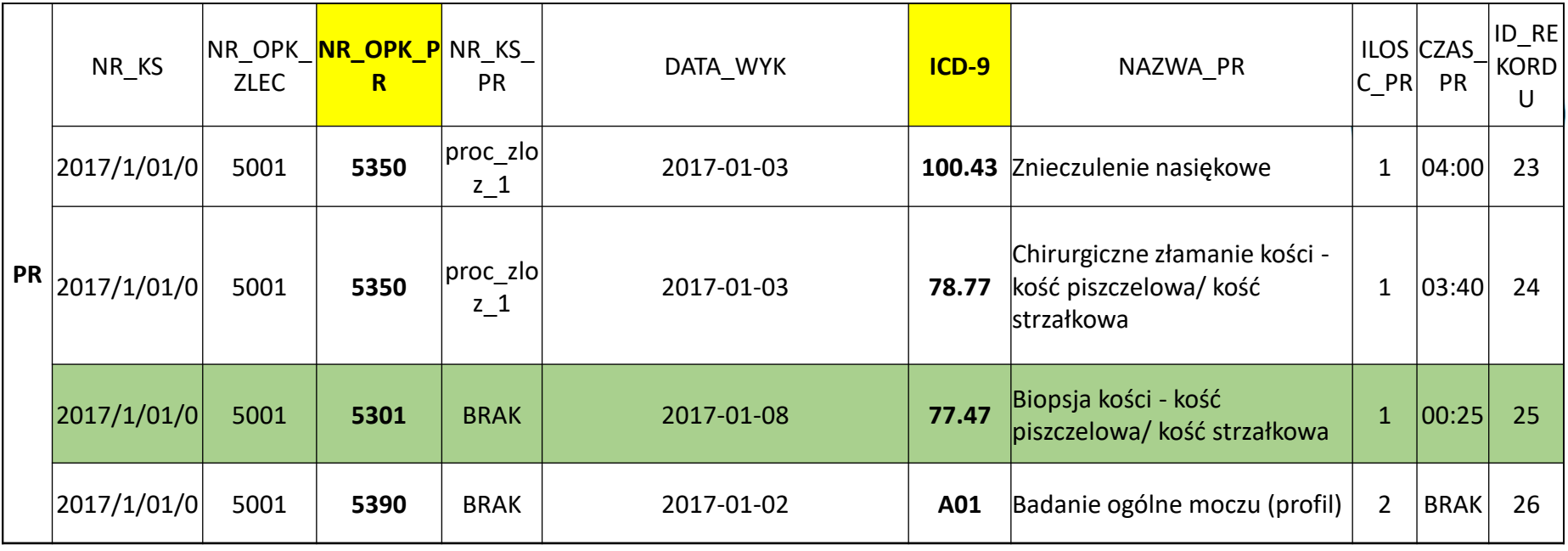

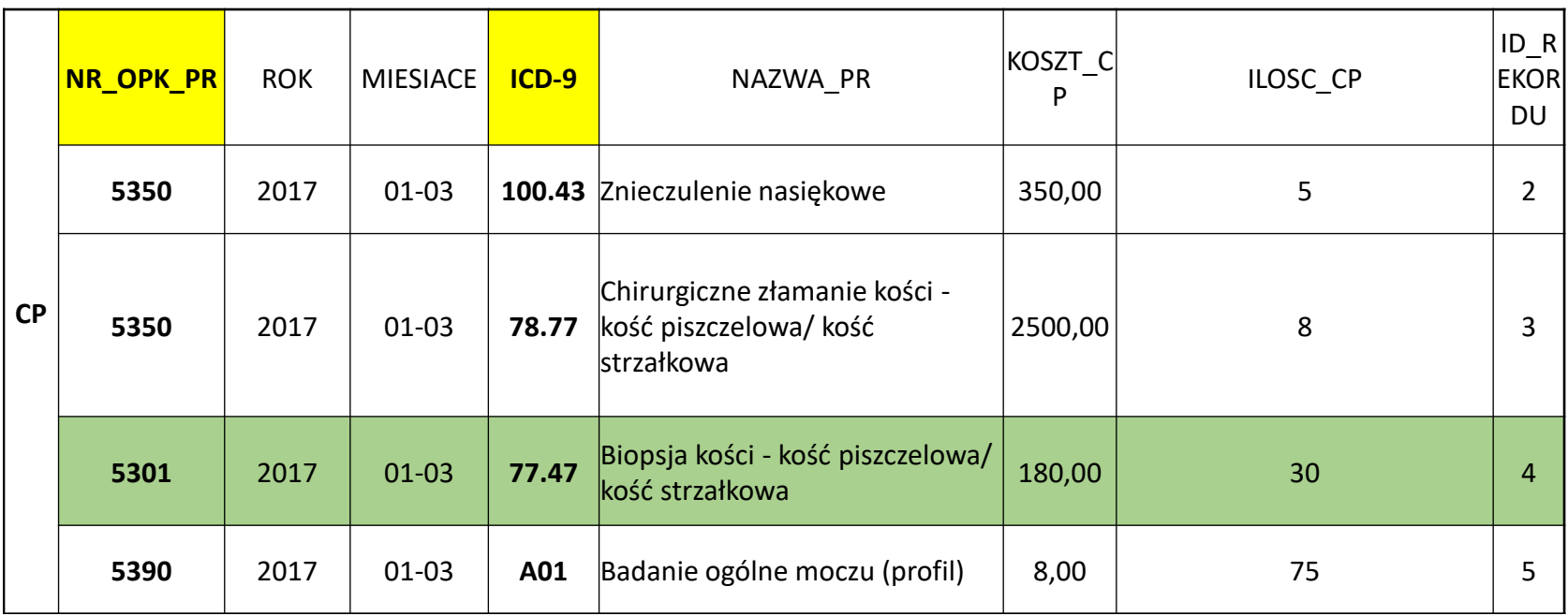

## *PR=>PR\_HR*  **NR\_KS, ICD-9, DATA\_WYK, NR\_KS\_PR**

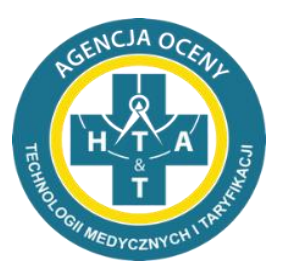

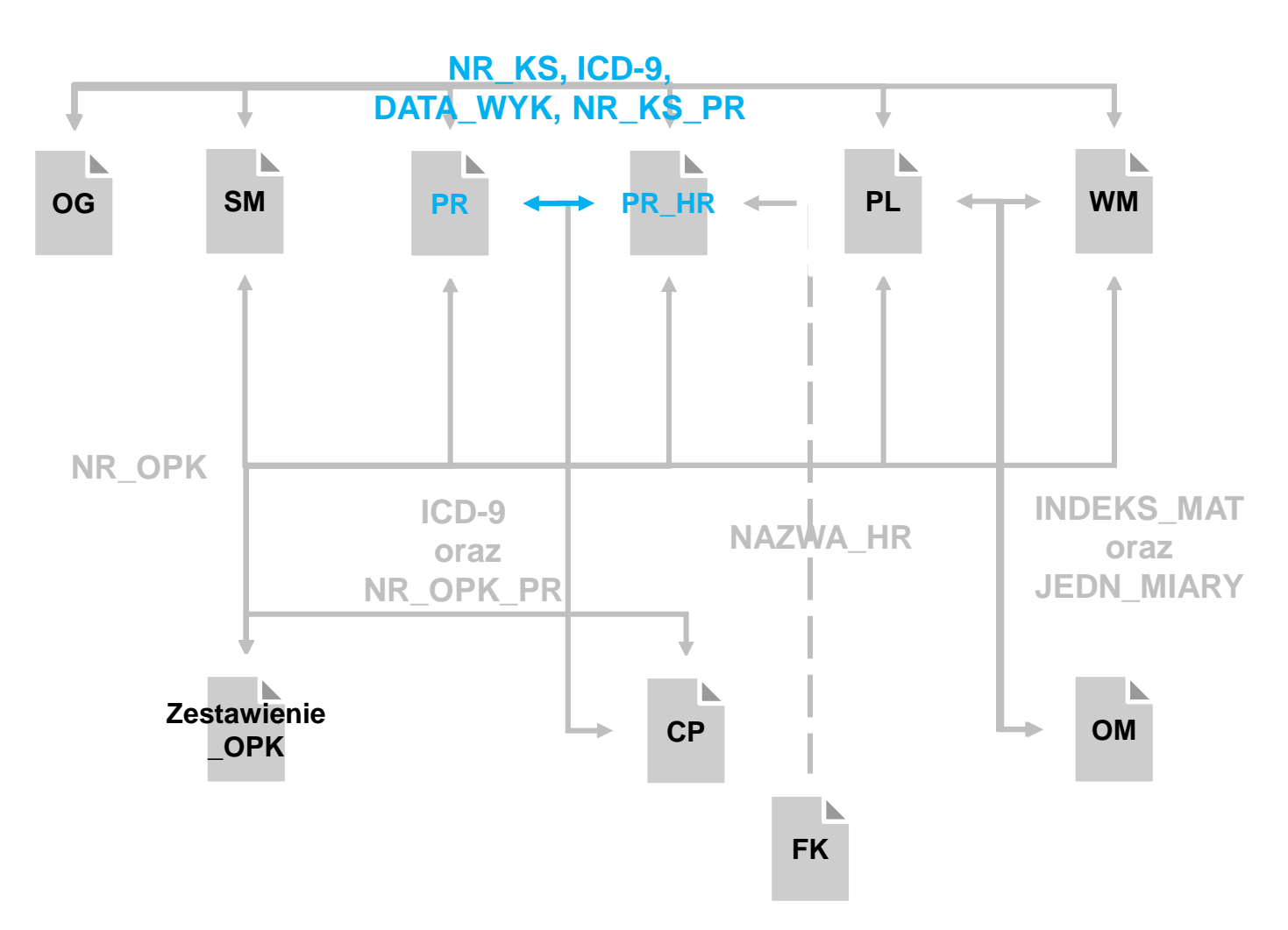

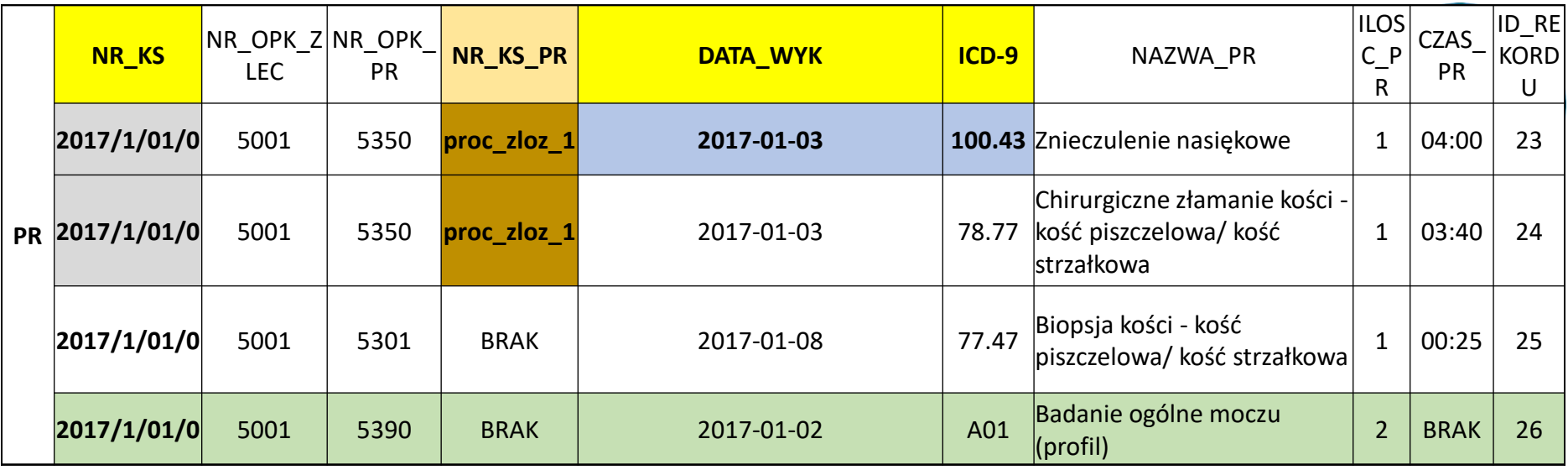

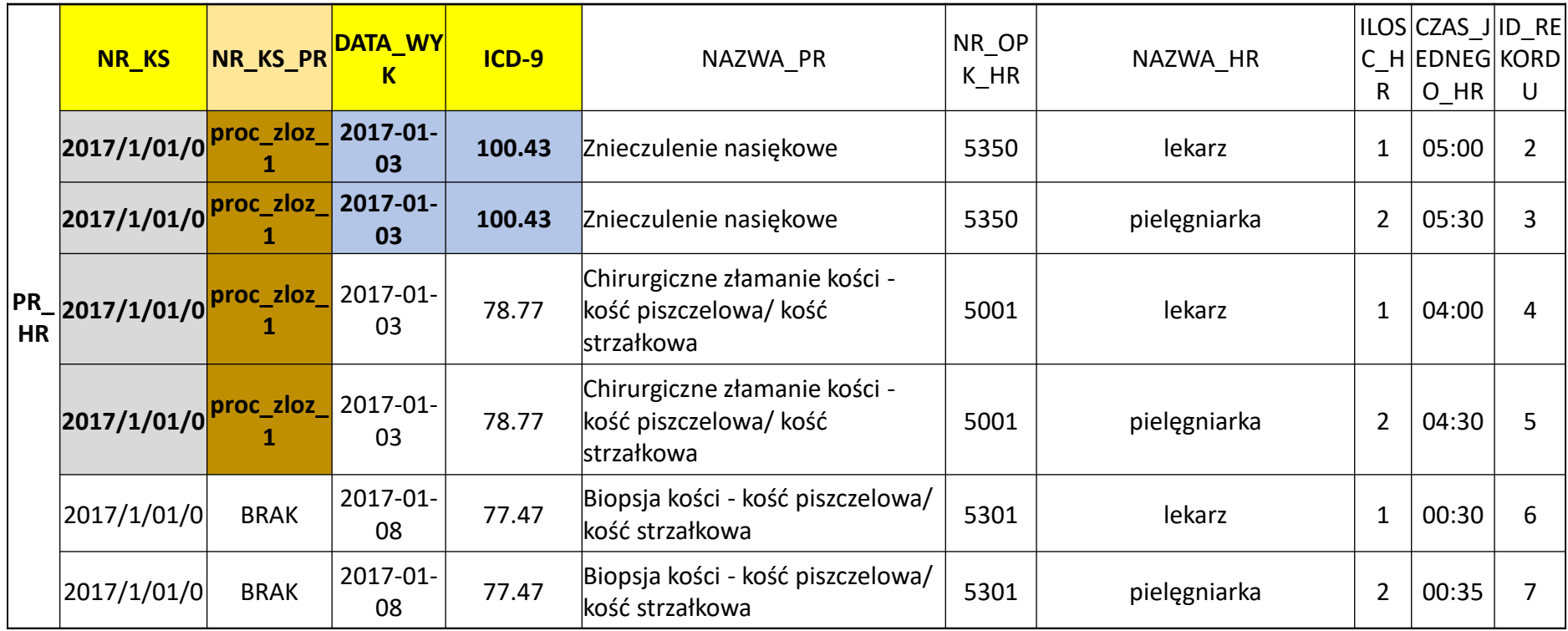

*PR\_HR => FK* **NAZWA\_HR**

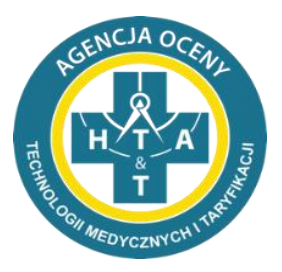

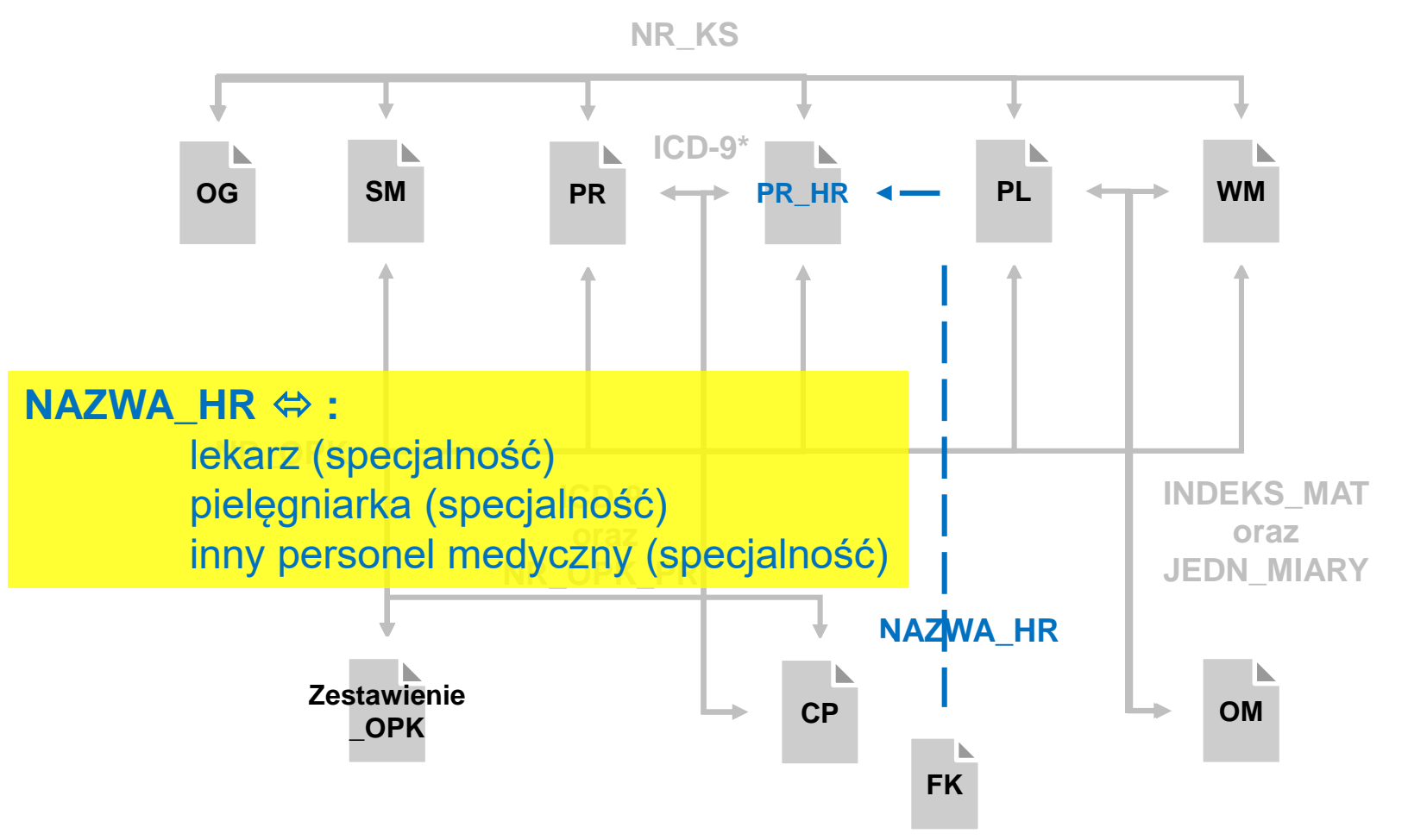

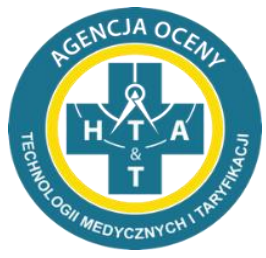

#### *Zależności między plikami dotyczącymi procedur*

*\* PR => CP – każdy rodzaj procedury z pliku PR musi mieć swoje odzwierciedlenie w pliku CP (zgodność ICD-9 oraz NR\_OPK\_PR)*

*\*PR => PR\_HR – każdy rodzaj procedury z kategorią A (lista procedur z odpowiednimi kategoriami dostępna będzie po zalogowaniu się na portalu dane-kosztowe) wykazanej w pliku PR musi:*

*1) mieć uzupełnioną kolumnę CZAS wpisem różnym od 00:00 oraz BRAK;*

*2) posiadać swoje odzwierciedlenie w pliku PR\_HR (zgodność ICD-9, NR\_KS, DATA\_WYK, NR\_KS\_PR);*

## *SM, PR, PR\_HR, CP, PL, WM => Zestawienie OPK*

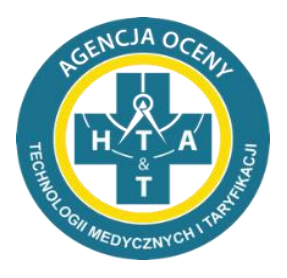

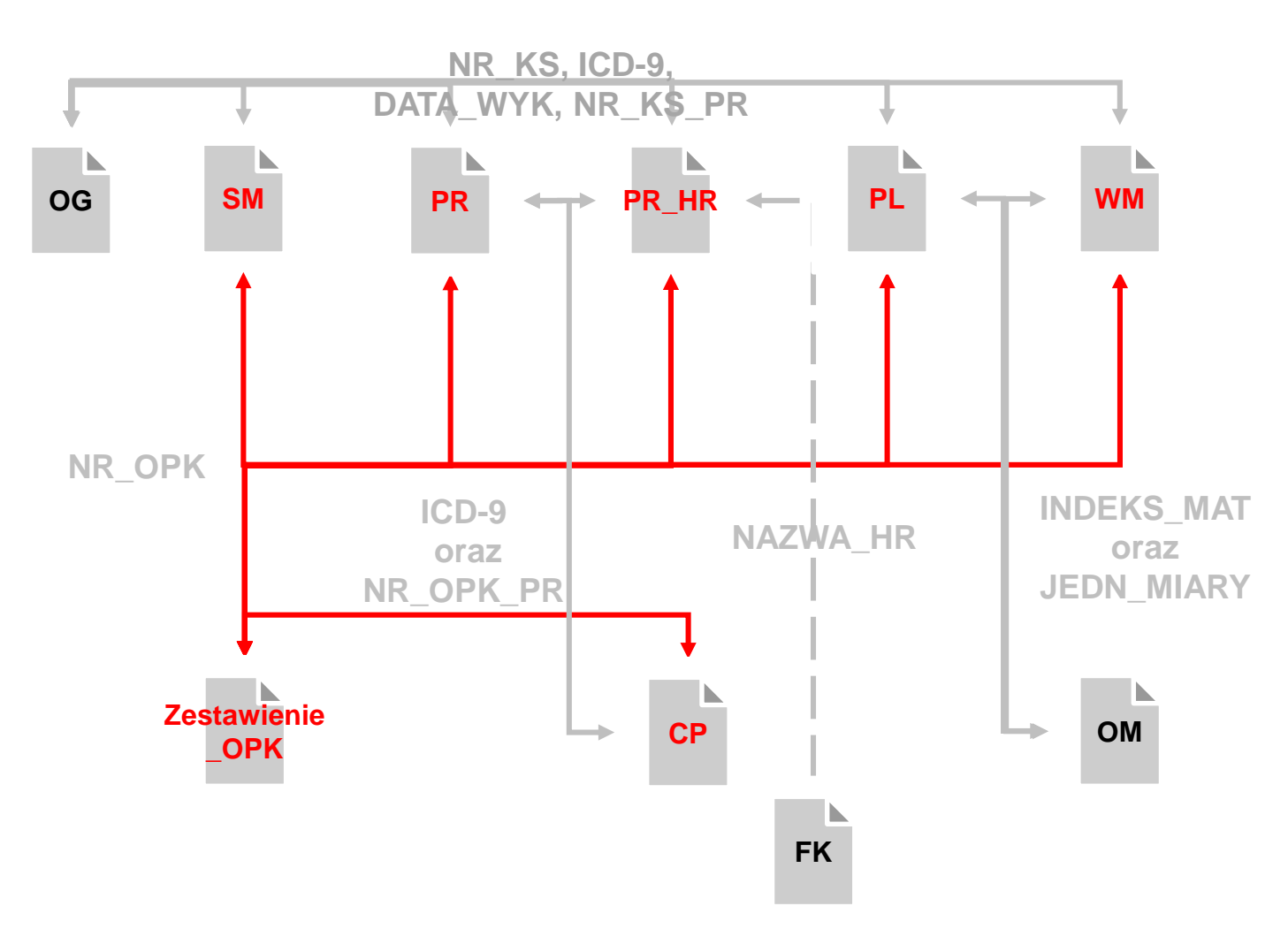

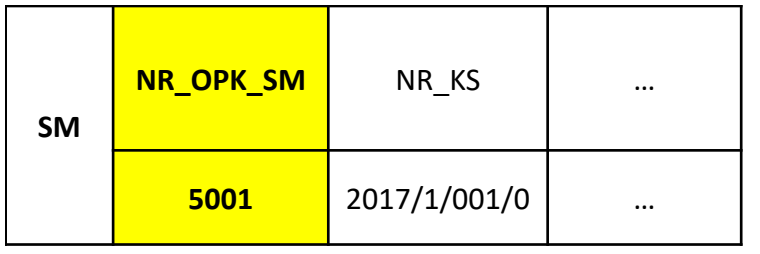

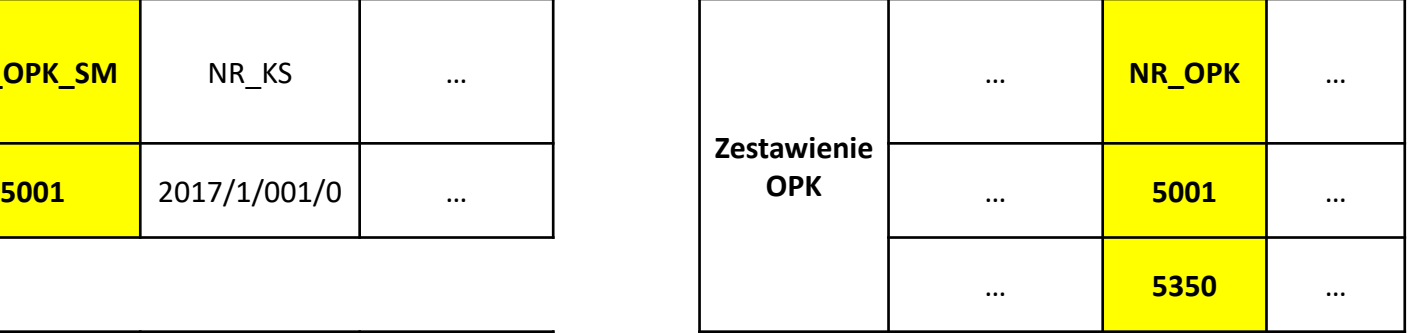

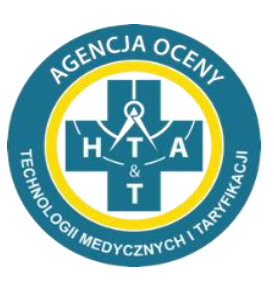

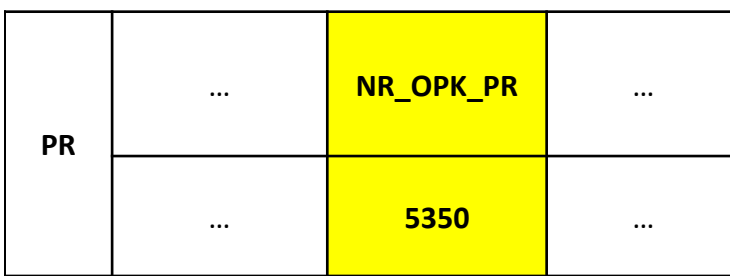

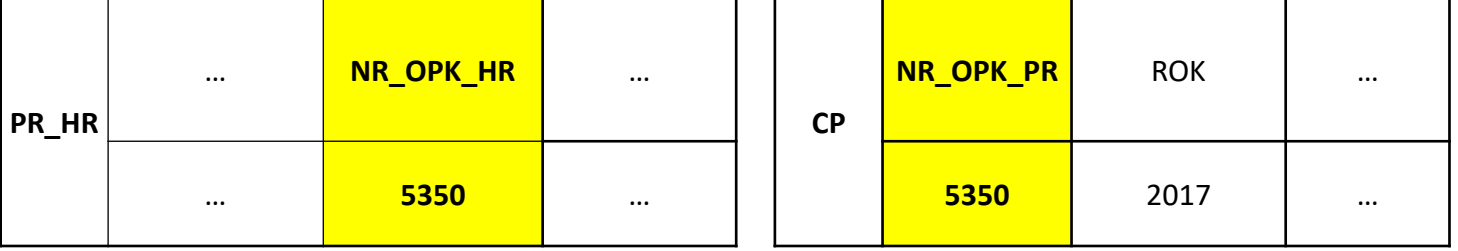

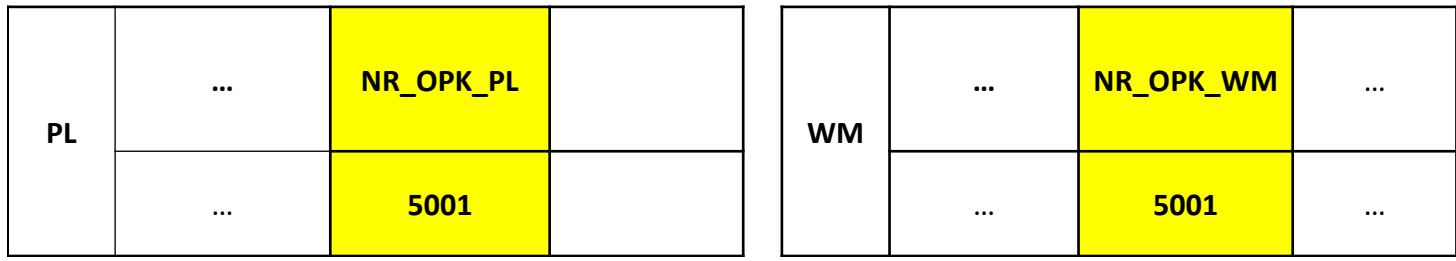

# *Zależności między plikami*

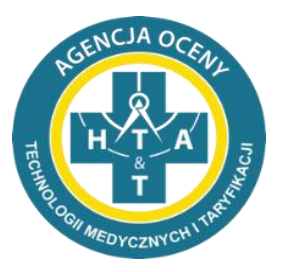

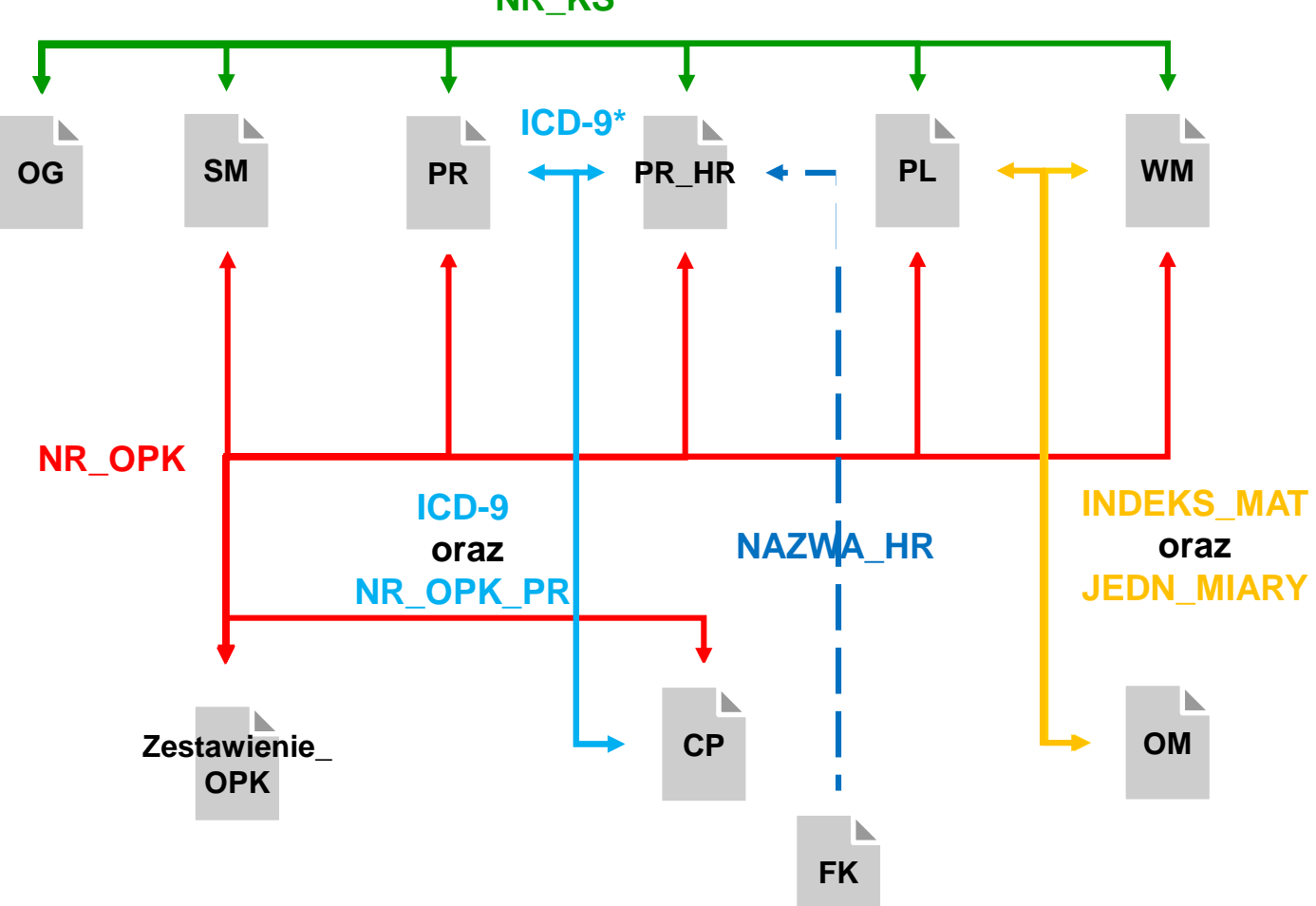

**NR\_KS**

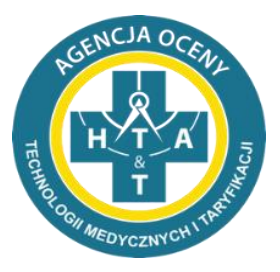

#### **Proces weryfikacji danych**

#### **na co zwrócić uwagę**

**najczęstsze błędy**

Dlaczego poprawność danych ma duże znaczenie?

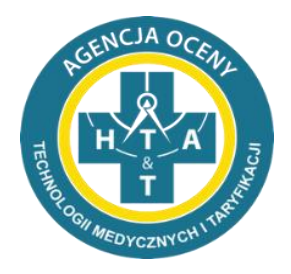

- oszczędność czasu
- możliwość tworzenia taryf w oparciu o odpowiednią liczbę poprawnych Danych empirycznych
- **poprawność taryfy**

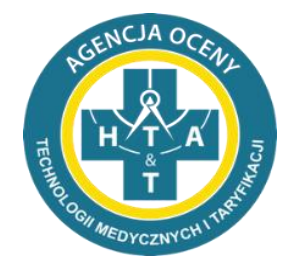

- system kodowania => zapis plików w innym systemie kodowania niż 1250 środkowoeuropejskim (Windows)
- dodatkowe kolumny, rekordy
- zmiana struktury plików => kolejność kolumn, zmiana nazw kolumn
- dodatkowe znaki => umieszczanie zbędnych znaków, np. cudzysłów
- puste pola => nie można przekazać pustej zawartości pola

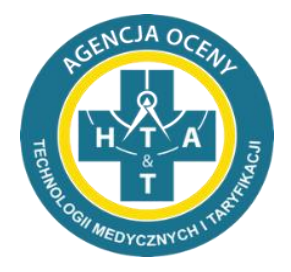

- niepoprawne formaty
	- Błędny zapis zakresu lub kodów podstawowego produktu podlegającego rozliczeniu – np.: 515000000090 powinno być **5.15.00.0000090**
	- Błędny zapis daty np.: 2014.02.05 lub 5.02.2014 powinno być **2014-02-05**
	- Błędny zapis w komórce CZAS np.: 50min; 0,40; 1/2h; 1,5godz powinno być **00:50; 00:40; 00:30; 01:30**
	- Dodawanie jednostek w kolumnach, gdzie wymagana jest tylko liczba np.:1567 PLN powinno być **1567**
	- Błędny zapis w kolumnie MIESIĄC np.: I-XII zamiast **01-12**
	- W polu ROZP WSP (ICD-10) rozdzielenie większej liczby rozpoznań medycznych innym znakiem niż ","(przecinek).

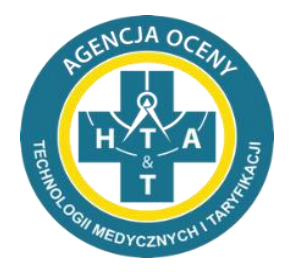

• plik OG => tylko jeden rekord z danym numerem księgi głównej

• plik SM - zakres dat powinien odpowiadać zakresowi dat z pliku OG; NIE MOŻE BYĆ PRZERW POBYTOWYCH

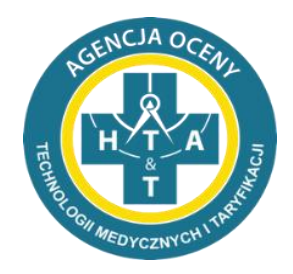

- "ścieżka" pacjenta => wymagana informacja o hospitalizacji w plikach OG, SM, PL, WM, PR
- niepoprawny wpis SUBST\_CZYNNA\_RODZAJ => nazwa substancji czynnej produktu leczniczego lub rodzaj wyrobu medycznego, bez możliwości wpisu BRAK
- format / wpis DATA\_WYK => w plikach PL, WM, PR, PR\_HR daty powinny zawierać się w zakresie dat hospitalizacji
- brak wymaganych relacji pomiędzy plikami

#### poprawny zapis danych w pliku Excel i CSV

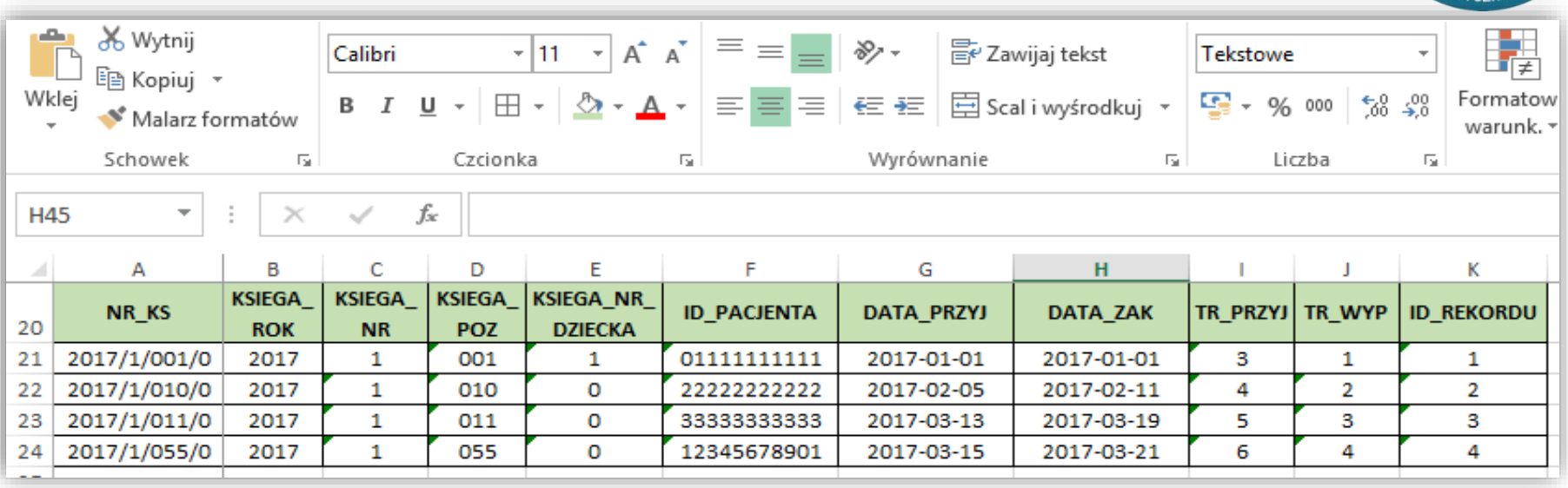

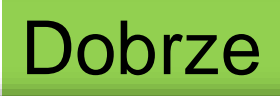

og przykladowe - Notatnik

Plik Edycja Format Widok Pomoc

NR KS;KSIEGA ROK;KSIEGA NR;KSIEGA POZ;KSIEGA NR DZIECKA;ID PACJENTA;DATA PRZYJ;DATA ZAK;TR PRZYJ;TR WYP;ID REKORDU 2017/1/001/0;2017;1;001;1;01111111111;2017-01-01;2017-01-01;3;1;1 2017/1/010/0;2017;1;010;0;222222222222;2017-02-05;2017-02-11;4;2;2 2017/1/011/0;2017;1;011;0;33333333333;2017-03-13;2017-03-19;5;3;3 2017/1/055/0;2017;1;055;0;12345678901;2017-03-15;2017-03-21;6;4;4

#### poprawne przygotowanie pliku Excel do zapisu

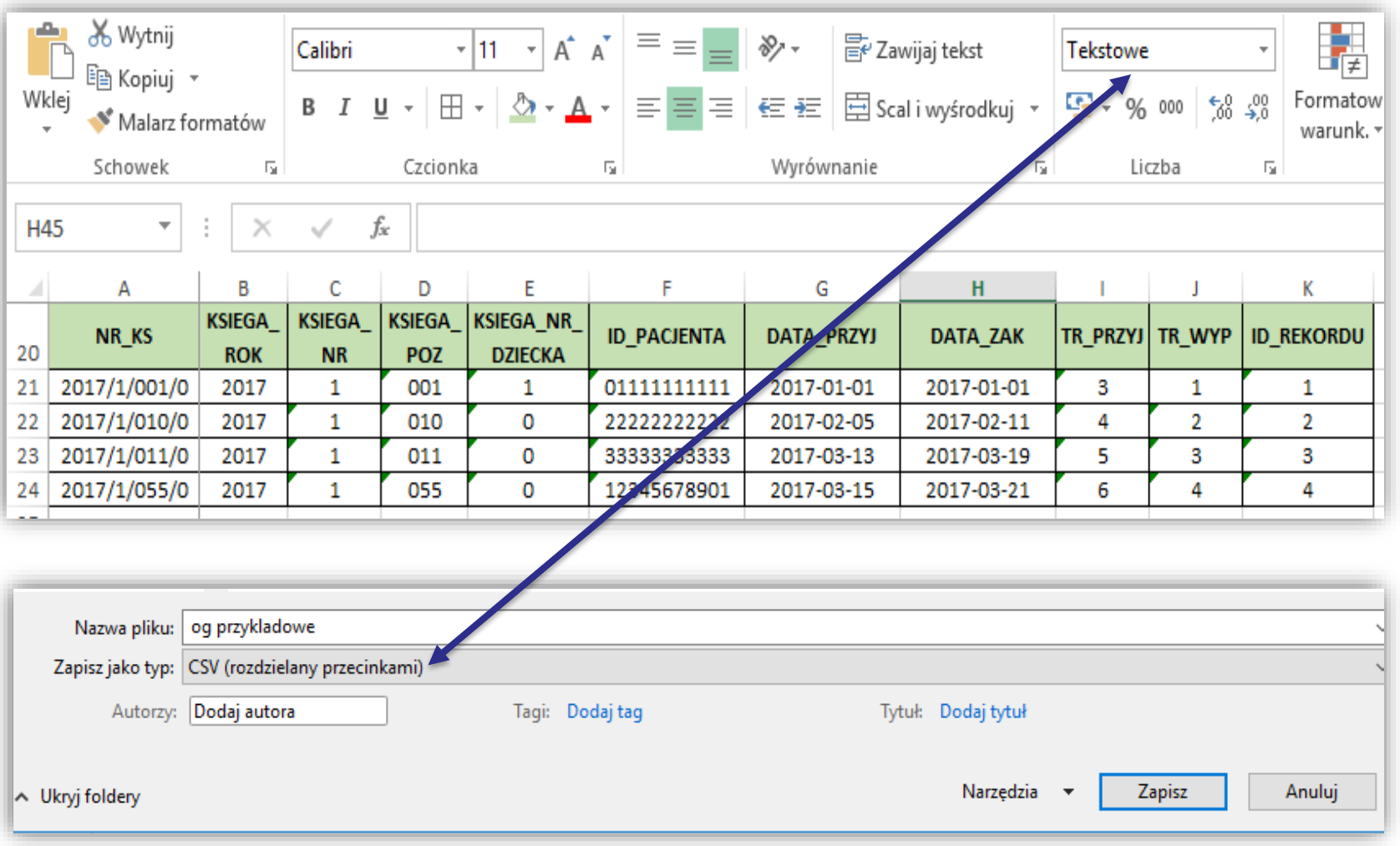

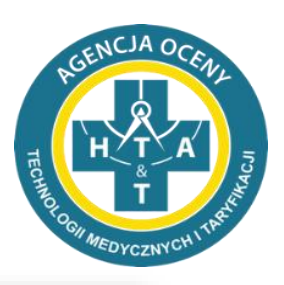

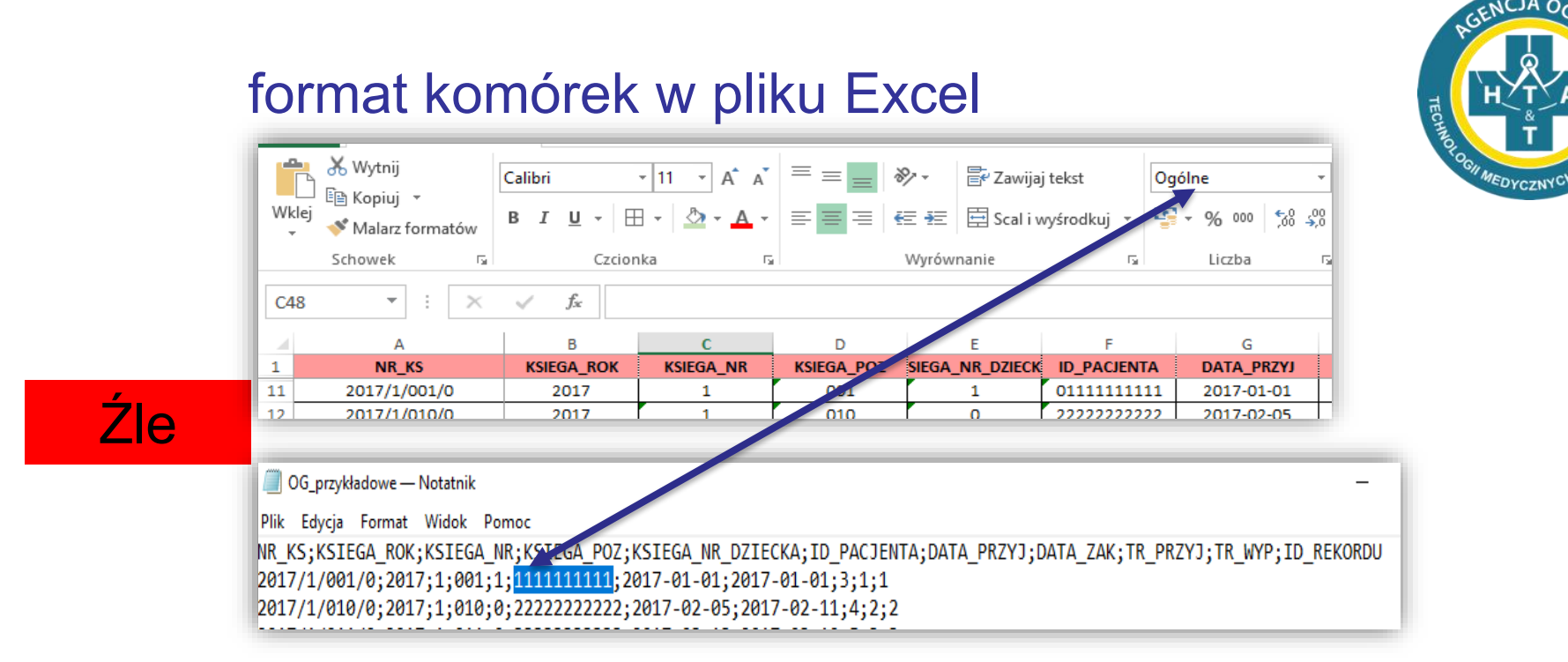

#### *Najbezpieczniej zaznaczyć cały arkusz pliku excel przed uzupełnieniem danych*

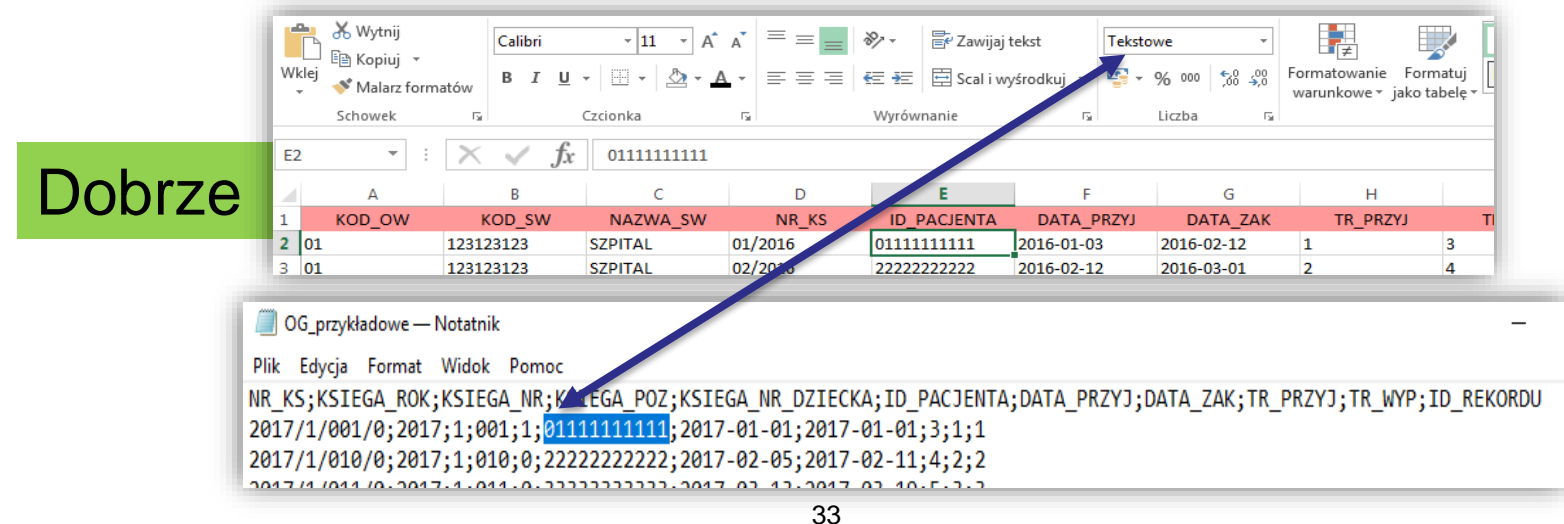

#### błędny zapis danych w pliku Excel

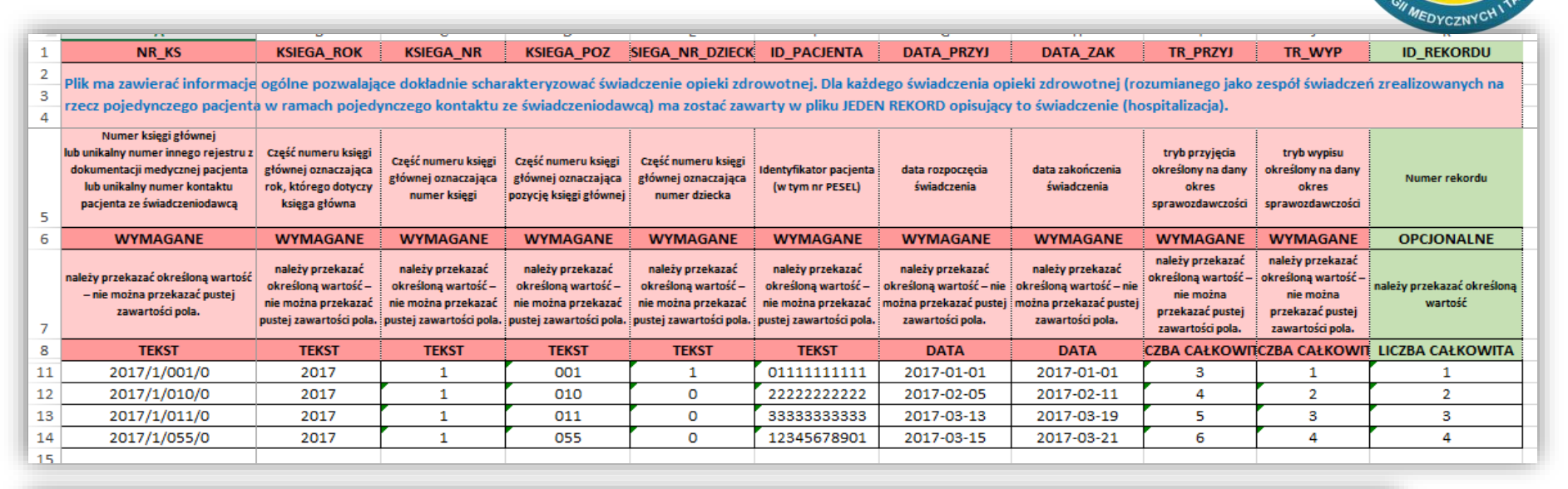

Źle

OG\_przykładowe - Notatnik

Plik Edycja Format Widok Pomoc

NR KS:KSIEGA ROK:KSIEGA NR:KSIEGA POZ:KSIEGA NR DZIECKA:ID PACJENTA:DATA PRZYJ:DATA ZAK:TR PRZYJ:TR WYP:ID REKORDU Plik ma zawierać informacje ogólne pozwalające dokładnie scharakteryzować świadczenie opieki zdrowotnej. Dla każdego świadczenia opieki zdrowotnej (rozumianego jako zespół świadczeń zrealizowanych na rzecz pojedynczego pacjenta w ramach pojedynczego kontaktu ze świadczeniodawcą) ma zostać zawarty w pliku JEDEN REKORD opisujący to świadczenie (hospitalizacja).;;;;;;;;;;

,,,,,,,,,, ;;;;;;;;;;

"Numer księgi głównejlub unikalny numer innego rejestru z dokumentacji medycznej pacjentalub unikalny numer kontaktu pacjenta ze świadczeniodawcą";Część numeru księgi głównej oznaczająca rok, którego dotyczy księga główna; Część numeru księgi głównej oznaczająca numer księgi;Część numeru księgi głównej oznaczająca pozycję księgi głównej; Część numeru księgi głównej oznaczająca numer dziecka;Identyfikator pacjenta (w tym nr PESEL);data rozpoczęcia świadczenia; data zakończenia świadczenia;tryb przyjęcia określony na dany okres sprawozdawczości ;tryb wypisu określony na dany okres sprawozdawczości ;Numer rekordu

WYMAGANE; WYMAGANE; WYMAGANE; WYMAGANE; WYMAGANE; WYMAGANE; WYMAGANE; WYMAGANE; WYMAGANE; WYMAGANE; OPCJONALNE należy przekazać określoną wartość - nie można przekazać pustej zawartości pola.; należy przekazać określoną wartość – nie można przekazać pustej zawartości pola.;należy przekazać określoną wartość – nie można przekazać pustej zawartości pola.; należy przekazać określoną wartość - nie można przekazać pustej zawartości pola.; należy przekazać określoną wartość – nie można przekazać pustej zawartości pola.;należy przekazać określoną wartość - nie można przekazać pustej zawartości pola.;należy przekazać określona wartość - nie można przekazać pustej zawartości pola.;należy przekazać określona wartość – nie można przekazać pustej zawartości pola.;należy przekazać określoną wartość - nie można przekazać pustej zawartości pola.;należy przekazać określoną wartość nie można przekazać pustej zawartości pola.;należy przekazać określoną wartość TEKST;TEKST;TEKST;TEKST;TEKST;TEKST;DATA;DATA;LICZBA CAŁKOWITA;LICZBA CAŁKOWITA;LICZBA CAŁKOWITA 2017/1/001/0;2017;1;001;1;01111111111;2017-01-01;2017-01-01;3;1;1 2017/1/010/0:2017:1:010:0:22222222222:2017-02-05:2017-02-11:4:2:2 2017/1/011/0;2017;1;011;0;33333333333;2017-03-13;2017-03-19;5;3;3<br>2017/1/055/0;2017;1;055;0;12345678901;2017-03-15;2017-03-21;6;4;4

#### *dane => na co zwrócić szczególną uwagę*

Prosimy o sprawdzenie przygotowanych danych do importu do narzędzia pod względem:

- ✓ kompletności plików
- ✓ zawartości plików struktura plików i nazewnictwo kolumn
- ✓ zachowanie wymaganych formatów
- ✓ zachowanie relacji między danymi w zależnych od siebie plikach

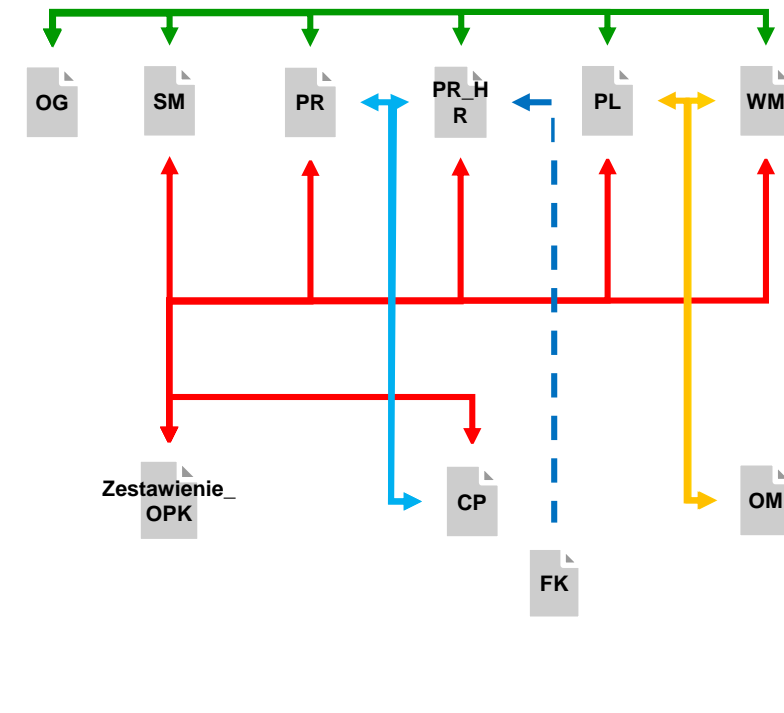

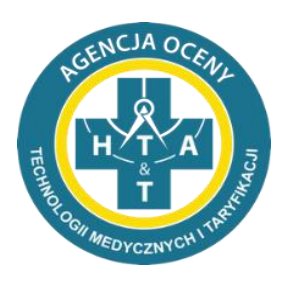

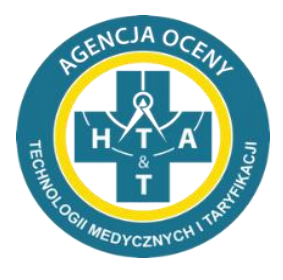

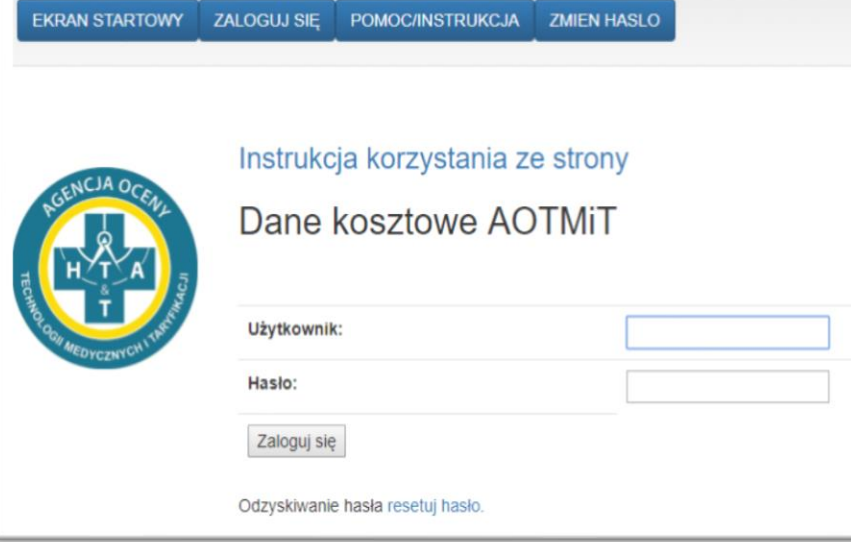

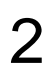

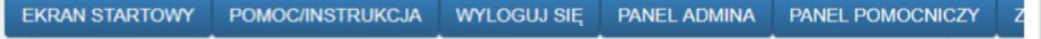

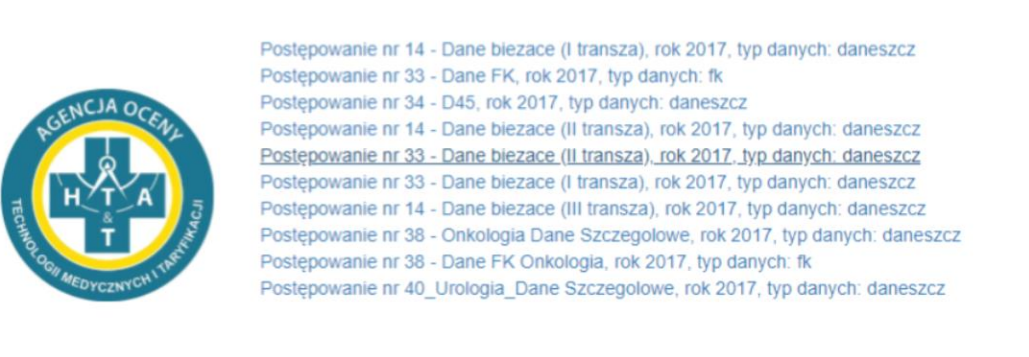

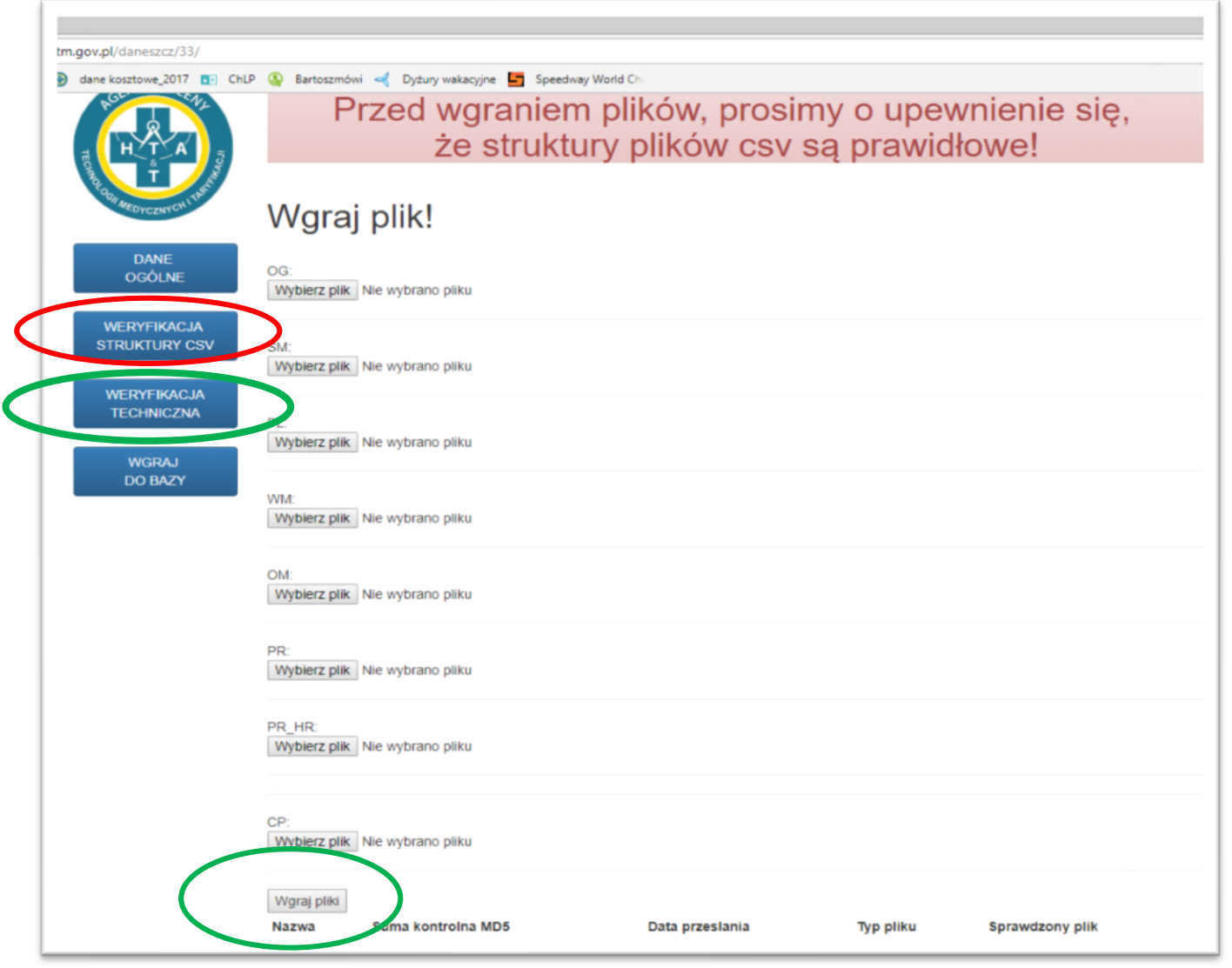

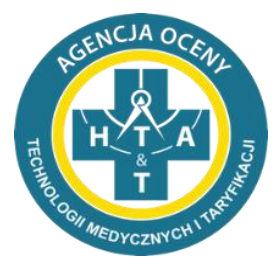

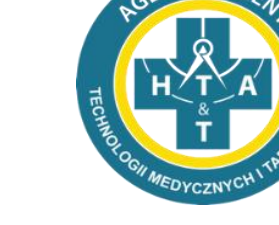

NCJA O

#### CP:

Wybierz plik Nie wybrano pliku

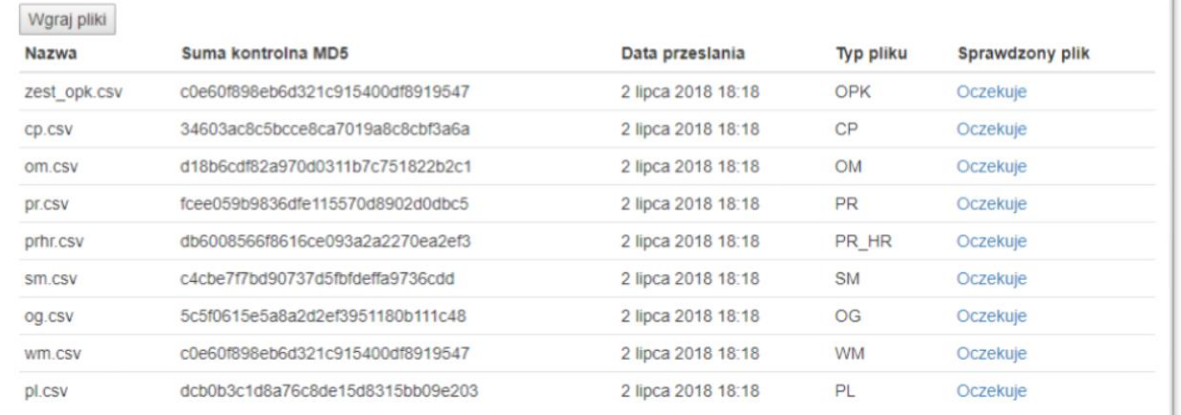

CP: Wybierz plik Nie wybrano pliku

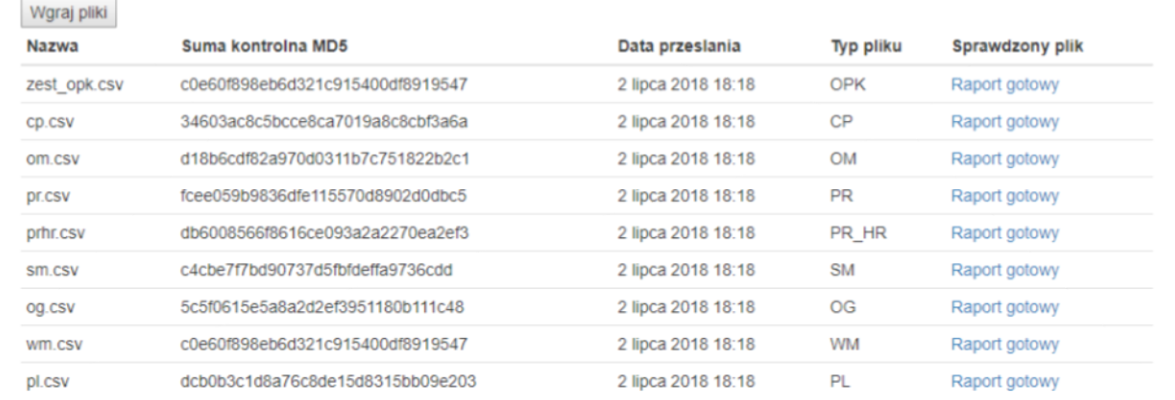

4

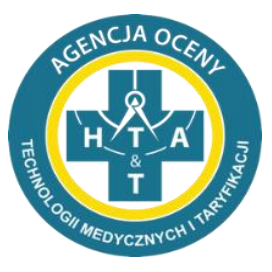

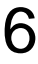

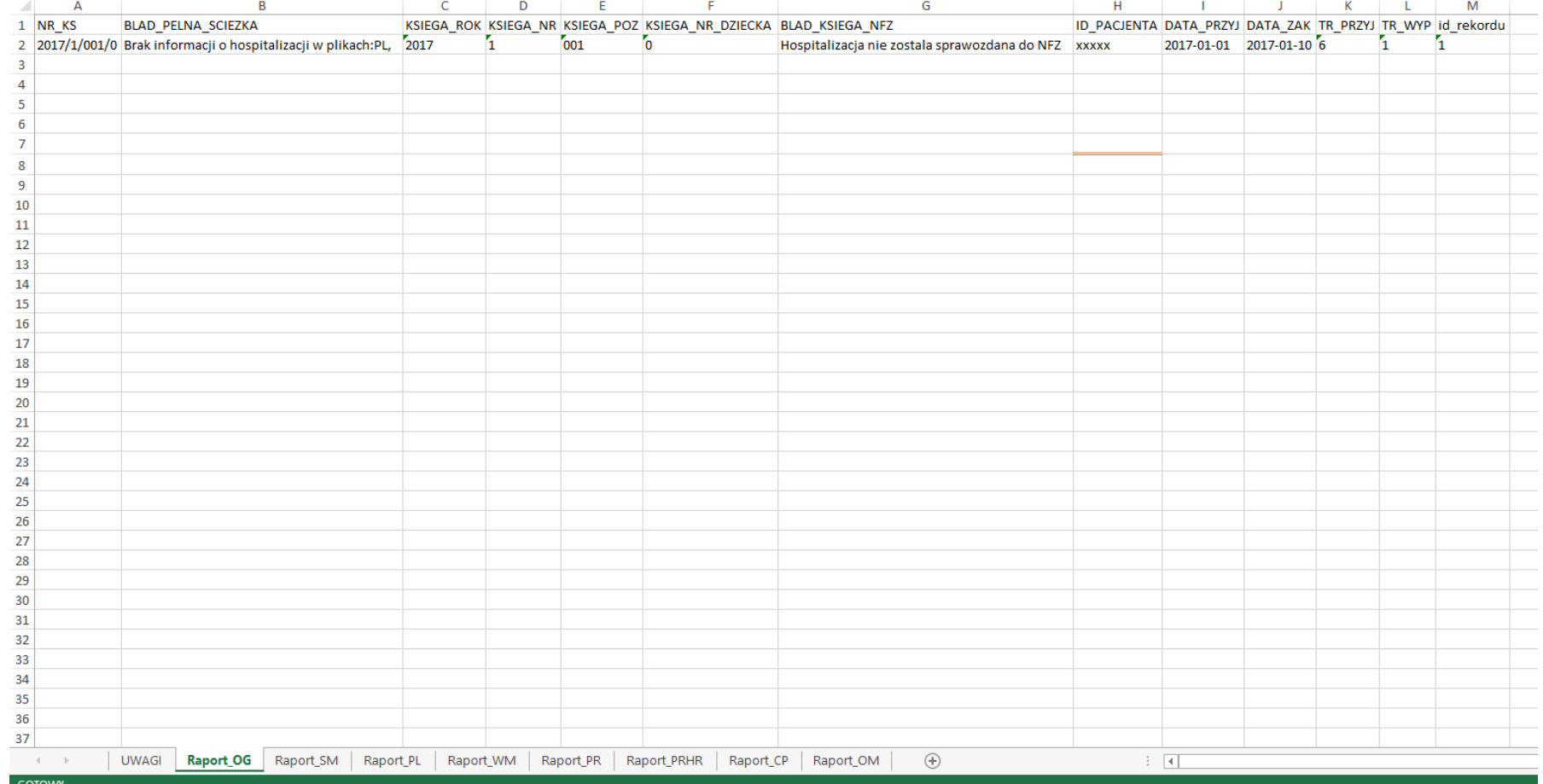

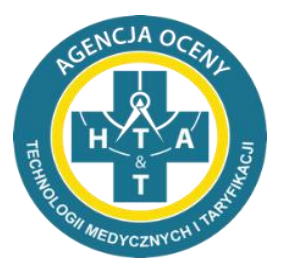

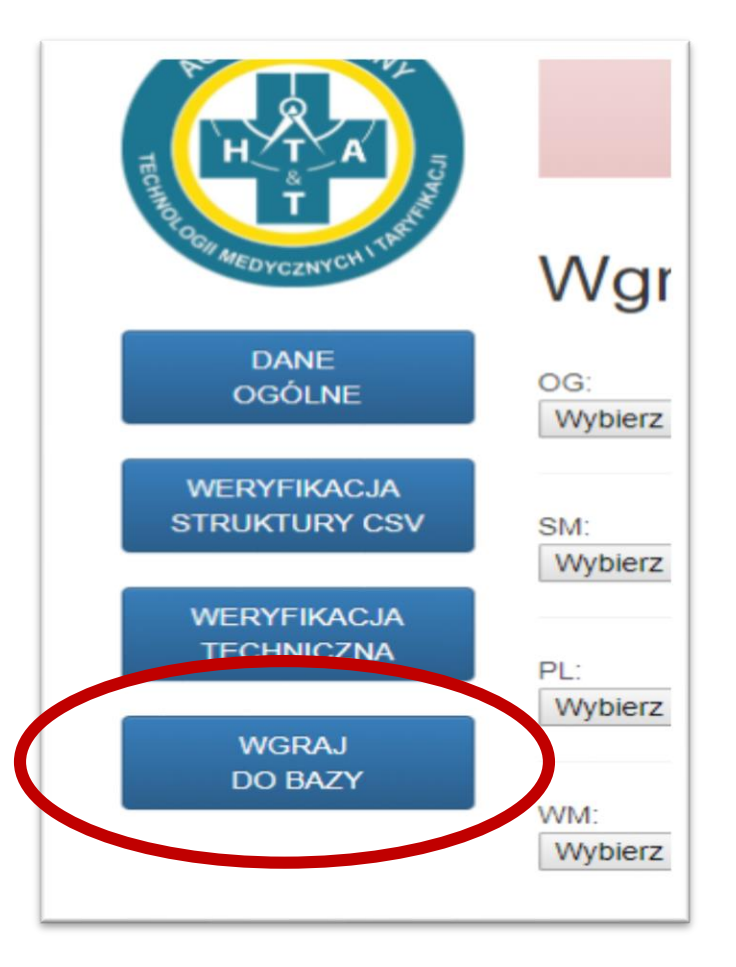

7

# !!! AKCEPTACJA => PRZEKAZANIE DANYCH !!!

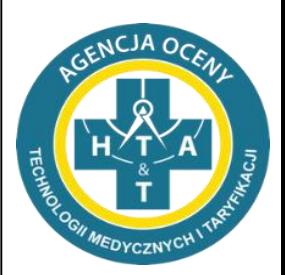

# **Dziękujemy za uwagę**

Michał Dziewulski Jacek Przepióra

Wydział Taryfikacji Agencja Oceny Technologii Medycznych i Taryfikacji

Warszawa dn. 17 maja 2018 r.